# Map Kit Framework Reference

**User Experience** 

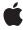

Ú

Apple Inc. © 2010 Apple Inc. All rights reserved.

No part of this publication may be reproduced, stored in a retrieval system, or transmitted, in any form or by any means, mechanical, electronic, photocopying, recording, or otherwise, without prior written permission of Apple Inc., with the following exceptions: Any person is hereby authorized to store documentation on a single computer for personal use only and to print copies of documentation for personal use provided that the documentation contains Apple's copyright notice.

The Apple logo is a trademark of Apple Inc.

Use of the "keyboard" Apple logo (Option-Shift-K) for commercial purposes without the prior written consent of Apple may constitute trademark infringement and unfair competition in violation of federal and state laws.

No licenses, express or implied, are granted with respect to any of the technology described in this document. Apple retains all intellectual property rights associated with the technology described in this document. This document is intended to assist application developers to develop applications only for Apple-labeled computers.

Every effort has been made to ensure that the information in this document is accurate. Apple is not responsible for typographical errors.

Apple Inc. 1 Infinite Loop Cupertino, CA 95014 408-996-1010

Apple, the Apple logo, iPhone, and Objective-C are trademarks of Apple Inc., registered in the United States and other countries.

IOS is a trademark or registered trademark of Cisco in the U.S. and other countries and is used under license.

Simultaneously published in the United States and Canada.

Even though Apple has reviewed this document, APPLE MAKES NO WARRANTY OR REPRESENTATION, EITHER EXPRESS OR IMPLIED, WITH RESPECT TO THIS DOCUMENT, ITS QUALITY, ACCURACY, MERCHANTABILITY, OR FITNESS FOR A PARTICULAR PURPOSE. AS A RESULT, THIS DOCUMENT IS PROVIDED "AS 15," AND YOU, THE READER, ARE ASSUMING THE ENTIRE RISK AS TO ITS QUALITY AND ACCURACY.

IN NO EVENT WILL APPLE BE LIABLE FOR DIRECT, INDIRECT, SPECIAL, INCIDENTAL, OR CONSEQUENTIAL DAMAGES RESULTING FROM ANY DEFECT OR INACCURACY IN THIS DOCUMENT, even if advised of the possibility of such damages.

THE WARRANTY AND REMEDIES SET FORTH ABOVE ARE EXCLUSIVE AND IN LIEU OF ALL OTHERS, ORAL OR WRITTEN, EXPRESS OR IMPLIED. No Apple dealer, agent, or employee is authorized to make any modification, extension, or addition to this warranty.

Some states do not allow the exclusion or limitation of implied warranties or liability for incidental or consequential damages, so the above limitation or exclusion may not apply to you. This warranty gives you specific legal rights, and you may also have other rights which vary from state to state.

## Contents

| Introduction | Introduction 7                      |
|--------------|-------------------------------------|
|              | About the Map Kit Framework 7       |
| Part I       | Classes 9                           |
| Chapter 1    | MKAnnotationView Class Reference 11 |
|              | Overview 11                         |
|              | Tasks 12                            |
|              | Properties 14                       |
|              | Instance Methods 19                 |
|              | Constants 20                        |
|              | Notifications 21                    |
| Chapter 2    | MKCircle Class Reference 23         |
|              | Overview 23                         |
|              | Tasks 23                            |
|              | Properties 24                       |
|              | Class Methods 25                    |
| Chapter 3    | MKCircleView Class Reference 27     |
|              | Overview 27                         |
|              | Tasks 27                            |
|              | Properties 27                       |
|              | Instance Methods 28                 |
| Chapter 4    | MKMapView Class Reference 29        |
|              | Overview 29                         |
|              | Tasks 31                            |
|              | Properties 33                       |
|              | Instance Methods 39                 |
|              | Constants 51                        |
| Chapter 5    | MKMultiPoint Class Reference 53     |
|              | Overview 53                         |
|              | Tasks 53                            |
|              | Properties 53                       |

Instance Methods 54 MKOverlayPathView Class Reference 57 Chapter 6 Overview 57 Tasks 57 Properties 58 Instance Methods 61 MKOverlayView Class Reference 65 Chapter 7 Overview 65 Tasks 66 Properties 66 Instance Methods 67 MKPinAnnotationView Class Reference 73 **Chapter 8** Overview 73 Tasks 73 Properties 73 Constants 74 MKPlacemark Class Reference 77 **Chapter 9** Overview 77 Tasks 77 Properties 78 Instance Methods 81 MKPointAnnotation Class Reference 83 Chapter 10 Overview 83 Tasks 83 Properties 83 Chapter 11 **MKPolygon Class Reference** 85 Overview 85 Tasks 85 Properties 86 Class Methods 86 Chapter 12 MKPolygonView Class Reference 89 Overview 89

Tasks 89 Properties 89 Instance Methods 90 **MKPolyline Class Reference** 91 Chapter 13 Overview 91 Tasks 91 Class Methods 91 MKPolylineView Class Reference 93 Chapter 14 Overview 93 Tasks 93 Properties 93 Instance Methods 94 MKReverseGeocoder Class Reference 95 Chapter 15 Overview 95 Tasks 96 Properties 96 Instance Methods 98 **MKShape Class Reference** 101 Chapter 16 Overview 101 Tasks 101 Properties 101 MKUserLocation Class Reference 103 **Chapter 17** Overview 103 Tasks 103 Properties 104 Part II **Protocols 107** Chapter 18 **MKAnnotation Protocol Reference** 109 Overview 109 Tasks 109 Properties 110 Instance Methods 110

| Chapter 19                | MKMapViewDelegate Protocol Reference 113                                                                                                    |
|---------------------------|----------------------------------------------------------------------------------------------------|
|                           | Overview 113                                                                                                    |
|                           | Tasks 113                                                                                                    |
|                           | Instance Methods 115                                                                                                    |
| Chapter 20                | MKOverlay Protocol Reference 123                                                                                                    |
|                           | Overview 123                                                                                                    |
|                           | Tasks 123                                                                                                    |
|                           | Properties 124                                                                                                    |
|                           | Instance Methods 125                                                                                                    |
| Chapter 21                | MKReverseGeocoderDelegate Protocol Reference 127                                                                                                    |
|                           | Overview 127                                                                                                    |
|                           | Tasks 127                                                                                                    |
|                           | Instance Methods 128                                                                                                    |
| Part III                  | Functions 129                                                                                                    |
| Chapter 22                | Map Kit Functions Reference 131                                                                                                    |
|                           | Overview 131                                                                                                    |
|                           | Functions by Task 131                                                                                                    |
|                           | Functions 134                                                                                                    |
| Part IV                   | Data Types 153                                                                                                    |
| Chapter 23                | Map Kit Data Types Reference 155                                                                                                    |
|                           | Overview 155                                                                                                    |
|                           | Data Types 155                                                                                                    |
| Part V                    | Constants 159                                                                                                    |
| Chapter 24                | Map Kit Constants Reference 161                                                                                                    |
|                           | Overview 161                                                                                                    |
|                           | Constants 161                                                                                                    |
|                           | Document Revision History 163                                                                                                    |
| Part IV Chapter 23 Part V | Overview 131 Functions by Task 131 Functions 134  Data Types 153  Map Kit Data Types Reference 155  Overview 155 Data Types 155  Constants 159  Map Kit Constants Reference 161  Overview 161 Constants 161 |

## Introduction

Framework /System/Library/Frameworks/MapKit.framework

Header file directories /System/Library/Frameworks/MapKit.framework/Headers

Companion guide iOS Application Programming Guide

**Declared in** MKAnnotation.h

MKAnnotationView.h

MKCircle.h MKCircleView.h MKGeometry.h MKMapView.h MKMultiPoint.h MKOverlay.h

MKOverlayPathView.h MKOverlayView.h MKPinAnnotationView.h

MKPlacemark.h MKPointAnnotation.h

MKPolygon.h MKPolygonView.h MKPolyline.h MKPolylineView.h MKReverseGeocoder.h

MKShape.h MKTypes.h MKUserLocation.h

## About the Map Kit Framework

The Map Kit framework provides an interface for embedding maps directly into your own windows and views. This framework also provides support for annotating the map, adding overlays, and performing reverse-geocoding lookups to determine placemark information for a given map coordinate.

**Important:** The Map Kit framework uses Google services to provide map data. Use of specific classes of this framework (and their associated interfaces) binds you to the Google Maps/Google Earth API terms of service. You can find these terms of service at <a href="http://code.google.com/apis/maps/iphone/terms.html">http://code.google.com/apis/maps/iphone/terms.html</a>.

### INTRODUCTION

Introduction

# Classes

### PART I

Classes

## MKAnnotationView Class Reference

Inherits from UIView: UIResponder: NSObject

Conforms to NSCoding (UIView)

NSObject (NSObject)

Framework /System/Library/Frameworks/MapKit.framework

**Availability** Available in iOS 3.0 and later.

Declared in MKAnnotationView.h

### Overview

The MKAnnotation View class is responsible for presenting annotations visually in a map view. Annotation views are loosely coupled to a corresponding annotation object, which is an object that corresponds to the MKAnnotation protocol. When an annotation's coordinate point is in the visible region, the map view asks its delegate to provide a corresponding annotation view. Annotation views may be recycled later and put into a reuse queue that is maintained by the map view.

**Important:** The MapKit framework uses Google services to provide map data. Use of this class and the associated interfaces binds you to the Google Maps/Google Earth API terms of service. You can find these terms of service at http://code.google.com/apis/maps/iphone/terms.html.

The most efficient way to provide the content for an annotation view is to set its image (page 17) property. The annotation view sizes itself automatically to the image you specify and draws that image for its contents. Because it is a view, however, you could also override the drawRect: method and draw your view's content manually. If you choose to override drawRect: directly and you do not specify a custom image in the image property, be aware that the width and height of the annotation view's frame are set to 0 by default. Before your custom content can be drawn, you must set the width and height to nonzero values by modifying the view's frame property. In general, if your content consists entirely of static images, it is more efficient to set the image property and change it as needed than to draw the images yourself.

Annotation views remain anchored to the map at the point specified by their associated annotation object. Although they scroll with the map contents, annotation views reside in a separate display layer and are not scaled when the size of the visible map region changes.

Annotation views support the concept of a selection state, which determines whether the view is unselected, selected, or selected and displaying a standard callout view. The user toggles between the selection states through interactions with the annotation view. In the unselected state, the annotation view is displayed but not highlighted. In the selected state, the annotation is highlighted but the callout is not displayed. And finally, the annotation can be displayed both with a highlight and a callout. The callout view displays additional

11 Overview

information such as a title string and controls for viewing more information. The title information is provided by the annotation object but your annotation view is responsible for providing any custom controls. For more information, see the subclassing notes.

## **Reusing Annotation Views**

Annotation views are designed to be reused as the user (or your application) changes the visible map region. The reuse of annotation views provides significant performance improvements during scrolling by avoiding the creation of new view objects during this time critical operation. For this reason, annotation views should not be tightly coupled to the contents of their associated annotation. Instead, it should be possible to use the properties of an annotation view (or setter methods) to configure the view for a new annotation object.

Whenever you initialize a new annotation view, you should always specify a reuse identifier for that view. As annotation views are no longer needed, the map view may put them into a reuse queue. As new annotations are added to the map view, the delegate object can then dequeue and reconfigure an existing view (rather than create a new one) using the dequeueReusableAnnotationViewWithIdentifier: (page 42) method of MKMapView.

## **Subclassing Notes**

You can use the MKAnnotationView class as is or subclass it to provide custom behavior as needed. The image (page 17) property of the class lets you set the appearance of the annotation view without subclassing directly. You might also create custom subclasses as a convenience and use them to put the annotation view in a known state. For example, the MKPinAnnotationView subclass initializes the contents of the annotation view to a pin image.

There are no special requirements for subclassing MKAnnotationView. However, the following list includes some reasons you might want to subclass and some of the methods you would override to implement the desired behavior:

- To put the annotation view into a consistent state, provide a custom initialization method. Your custom initialization method would then call initWithAnnotation: reuseIdentifier: (page 19) to initialize the superclass.
- To provide custom callout views, override the leftCalloutAccessoryView (page 17) method and use it to return the views.

If you support draggable annotation views in iOS 4.0 and later, your subclass is responsible for changing the value in the dragState (page 16) property to appropriate values at key transition points in the drag operation. For more information, see the description of that property.

## **Tasks**

## Initializing and Preparing the View

- initWithAnnotation:reuseIdentifier: (page 19)
Initializes and returns a new annotation view.

```
- prepareForReuse (page 20)
```

Called when the view is removed from the reuse queue.

## **Getting and Setting Attributes**

```
enabled (page 16) property
A Boolean value indicating whether the annotation is enabled.

image (page 17) property
The image to be displayed by the annotation view.

highlighted (page 17) property
A Boolean value indicating whether the annotation view is highlighted.

annotation (page 14) property
The annotation object currently associated with the view.

centerOffset (page 15) property
The offset (in pixels) at which to display the view.

calloutOffset (page 14) property
The offset (in pixels) at which to place the callout bubble.

reuseIdentifier (page 18) property
The string that identifies that this annotation view is reusable. (read-only)
```

## **Managing the Selection State**

```
    setSelected:animated: (page 20)
    Sets the selection state of the annotation view.
    selected (page 19) property
    A Boolean value indicating whether the annotation view is currently selected.
```

## **Managing Callout Views**

```
canShowCallout (page 14) property
```

A Boolean value indicating whether the annotation view is able to display extra information in a callout bubble.

```
leftCalloutAccessoryView (page 17) property
```

The view to display on the left side of the standard callout bubble.

```
rightCalloutAccessoryView (page 18) property
```

The view to display on the right side of the standard callout bubble.

## **Supporting Drag Operations**

```
draggable (page 15) property
A Boolean indicating whether the annotation view is draggable.

dragState (page 16) property
The current drag state of the annotation view.
```

## **Properties**

For more about Objective-C properties, see "Properties" in The Objective-C Programming Language.

### annotation

The annotation object currently associated with the view.

@property (nonatomic, retain) id <MKAnnotation> annotation

### Discussion

You should not change the value of this property directly. This property contains a non-nil value only while the annotation view is visible on the map. If the view is queued and waiting to be reused, the value is nil

### **Availability**

Available in iOS 3.0 and later.

### **Declared In**

MKAnnotationView.h

### calloutOffset

The offset (in pixels) at which to place the callout bubble.

@property (nonatomic) CGPoint calloutOffset

### Discussion

This property determines the additional distance by which to move the callout bubble. When this property is set to (0, 0), the anchor point of the callout bubble is placed on the top-center point of the annotation view's frame. Specifying positive offset values moves the callout bubble down and to the right, while specifying negative values moves it up and to the left.

### **Availability**

Available in iOS 3.0 and later.

### **Declared In**

MKAnnotationView.h

### canShowCallout

A Boolean value indicating whether the annotation view is able to display extra information in a callout bubble.

@property (nonatomic) BOOL canShowCallout

### Discussion

If YES, a standard callout bubble is shown when the user taps a selected annotation view. The callout uses the title and subtitle text from the associated annotation object. (If the annotation's title (page 111) method returns an empty string, the annotation view is treated as if its enabled property is set to NO.) The callout also displays any custom callout views returned by the leftCalloutAccessoryView method.

MKAnnotationView Class Reference

### **Availability**

Available in iOS 3.0 and later.

### See Also

```
@property leftCalloutAccessoryView (page 17)
@property rightCalloutAccessoryView (page 18)
```

### **Declared In**

MKAnnotationView.h

### centerOffset

The offset (in pixels) at which to display the view.

```
@property (nonatomic) CGPoint centerOffset
```

### Discussion

By default, the center point of an annotation view is placed at the coordinate point of the associated annotation. You can use this property to reposition the annotation view as needed. This x and y offset values are measured in pixels. Positive offset values move the annotation view down and to the right, while negative values move it up and to the left.

### **Availability**

Available in iOS 3.0 and later.

### **Declared In**

MKAnnotationView.h

## draggable

A Boolean indicating whether the annotation view is draggable.

```
@property (nonatomic, getter=isDraggable) BOOL draggable
```

### Discussion

Setting this property to YES makes an annotation draggable by the user. If YES, the associated annotation object must also implement the setCoordinate: (page 110) method. The default value of this property is

Setting this property to YES, lets the map view know that the annotation is always draggable. In other words, you cannot conditionalize drag operations by attempting to stop an operation that has already been initiated; doing so can lead to undefined behavior. Once begun, the drag operation should always continue to completion.

### **Availability**

Available in iOS 4.0 and later.

### **Declared In**

MKAnnotationView.h

## dragState

The current drag state of the annotation view.

@property (nonatomic) MKAnnotationViewDragState dragState

#### Discussion

To support drag operations in a custom annotation view, you should override this property. Your implementation should then update the drag state at the following times:

- When the drag state changes to MKAnnotationViewDragStateStarting (page 21), you should set the state to MKAnnotationViewDragStateDragging (page 21). If you perform an animation to indicate the beginning of a drag, you should perform that animation before changing the state. Changing the state to the new value lets the map know that your animations are done.
- When the state changes to either MKAnnotationViewDragStateCanceling (page 21) or MKAnnotationViewDragStateEnding (page 21), set the state to MKAnnotationViewDragStateNone (page 21). If you perform an animation at the end of a drag, you should perform that animation before changing the state.

Changing the state to the MKAnnotationViewDragStateDragging or MKAnnotationViewDragStateNone value is the way to signal to the map view that you are done with any animations you wanted to perform. For example, when a drag operation begins for a pin annotation, the MKPinAnnotationView class executes an animation to lift the pin off the map. Similarly, when the pin is dropped, the class performs a drop animation. Even if you do not perform any animations, you should change the value of this property to reflect the correct state. If you do not update the state, drag operations still occur but the map view's delegate is not notified of changes to the MKAnnotationViewDragStateDragging or MKAnnotationViewDragStateNone states.

### You must not try to abort a new drag operation by changing the state from

MKAnnotationViewDragStateStarting to MKAnnotationViewDragStateNone. If you do not want your annotation view to be draggable, set the draggable (page 15) property to NO.

### **Availability**

Available in iOS 4.0 and later.

### See Also

@property draggable (page 15)

### Declared In

MKAnnotationView.h

### enabled

A Boolean value indicating whether the annotation is enabled.

@property (nonatomic, getter=isEnabled) BOOL enabled

### Discussion

The default value of this property is YES. If the value of this property is NO, the annotation view ignores touch events and cannot be selected. Subclasses may also display the annotation contents differently depending on the value of this property.

### **Availability**

Available in iOS 3.0 and later.

MKAnnotationView Class Reference

### **Declared In**

MKAnnotationView.h

## highlighted

A Boolean value indicating whether the annotation view is highlighted.

```
@property (nonatomic, getter=isHighlighted) BOOL highlighted
```

### Discussion

You should not set the value of this property directly. The map view sets it in response to touch events entering or exiting the annotation view's bounds.

### **Availability**

Available in iOS 3.0 and later.

#### **Declared In**

MKAnnotationView.h

### image

The image to be displayed by the annotation view.

```
@property (nonatomic, retain) UIImage *image
```

### Discussion

Assigning a new image to this property also changes the size of the view's frame so that it matches the width and height of the new image. The position of the view's frame does not change.

### **Availability**

Available in iOS 3.0 and later.

### **Declared In**

MKAnnotationView.h

## **leftCalloutAccessoryView**

The view to display on the left side of the standard callout bubble.

```
@property (retain, nonatomic) UIView *leftCalloutAccessoryView
```

### Discussion

The default value of this property is nil. The left callout view is typically used to display information about the annotation or to link to custom information provided by your application. The height of your view should be 32 pixels or less.

If the view you specify is also a descendant of the <code>UIControl</code> class, you can use the map view's delegate to receive notifications when your control is tapped. If it does not descend from <code>UIControl</code>, your view is responsible for handling any touch events within its bounds.

### **Availability**

Available in iOS 3.0 and later.

Properties
2010-05-11 | © 2010 Apple Inc. All Rights Reserved.

#### **CHAPTER 1**

MKAnnotationView Class Reference

### See Also

@property canShowCallout (page 14)

#### **Declared In**

MKAnnotationView.h

### reuseldentifier

The string that identifies that this annotation view is reusable. (read-only)

@property (nonatomic, readonly) NSString \*reuseIdentifier

### Discussion

You specify the reuse identifier when you create the view. You use this type later to retrieve an annotation view that was created previously but which is currently unused because its annotation is not on screen.

If you define distinctly different types of annotations (with distinctly different annotation views to go with them), you can differentiate between the annotation types by specifying different reuse identifiers for each one.

### **Availability**

Available in iOS 3.0 and later.

### **Declared In**

MKAnnotationView.h

## rightCalloutAccessoryView

The view to display on the right side of the standard callout bubble.

@property (retain, nonatomic) UIView \*rightCalloutAccessoryView

### Discussion

This property is set to nil by default. The right callout view is typically used to link to more detailed information about the annotation. The height of your view should be 32 pixels or less. A common view to specify for this property is <code>UIButton object whose type</code> is set to <code>UIButtonTypeDetailDisclosure</code>.

If the view you specify is also a descendant of the <code>UIControl</code> class, you can use the map view's delegate to receive notifications when your control is tapped. If it does not descend from <code>UIControl</code>, your view is responsible for handling any touch events within its bounds.

### **Availability**

Available in iOS 3.0 and later.

### See Also

@property canShowCallout (page 14)

### Declared In

MKAnnotationView.h

### selected

A Boolean value indicating whether the annotation view is currently selected.

@property (nonatomic, getter=isSelected) BOOL selected

#### Discussion

You should not set the value of this property directly. If the property contains YES, the annotation view is displaying a callout bubble.

### **Availability**

Available in iOS 3.0 and later.

### **Declared In**

MKAnnotationView.h

## Instance Methods

### initWithAnnotation:reuseIdentifier:

Initializes and returns a new annotation view.

### **Parameters**

annotation

The annotation object to associate with the new view.

reuseIdentifier

If you plan to reuse the annotation view for similar types of annotations, pass a string to identify it. Although you can pass nill if you do not intend to reuse the view, reusing annotation views is generally recommended.

### **Return Value**

The initialized annotation view or nil if there was a problem initializing the object.

### Discussion

The reuse identifier provides a way for you to improve performance by recycling annotation views as they are scrolled on and off of the map. As views are no longer needed, they are moved to a reuse queue by the map view. When a new annotation becomes visible, your application can request a view for that annotation by passing the appropriate reuse identifier string to the

dequeueReusableAnnotationViewWithIdentifier: (page 42) method of MKMapView.

### **Availability**

Available in iOS 3.0 and later.

### **Declared In**

MKAnnotationView.h

## prepareForReuse

Called when the view is removed from the reuse queue.

- (void)prepareForReuse

#### Discussion

The default implementation of this method does nothing. You can override it in your custom annotation views and use it to put the view in a known state before it is returned to your map view delegate.

### **Availability**

Available in iOS 3.0 and later.

### See Also

dequeueReusableAnnotationViewWithIdentifier: (page 42) (MKMapView)

#### **Declared In**

MKAnnotationView.h

### setSelected:animated:

Sets the selection state of the annotation view.

- (void)setSelected:(BOOL)selected animated:(BOOL)animated

### **Parameters**

selected

Contains the value YES if the view should display itself as selected.

animated

Set to YES if the change in selection state is animated.

### Discussion

You should not call this method directly. An MKMapView object calls this method in response to user interactions with the annotation.

### **Availability**

Available in iOS 3.0 and later.

### See Also

selectAnnotation:animated: (page 48) (MKMapView)

### **Declared In**

MKAnnotationView.h

### **Constants**

## **MKAnnotationViewDragState**

These constants indicate the current drag state of an annotation view.

```
typedef enum MKAnnotationViewDragState {
    MKAnnotationViewDragStateNone = 0,
    MKAnnotationViewDragStateStarting,
    MKAnnotationViewDragStateDragging,
    MKAnnotationViewDragStateCanceling,
    MKAnnotationViewDragStateEnding
} MKAnnotationViewDragState;
```

#### Constants

MKAnnotationViewDragStateNone

The view is not involved in a drag operation. The annotation view is responsible for returning itself to this state when a drag ends or is canceled.

Available in iOS 4.0 and later.

Declared in MKAnnotationView.h.

MKAnnotationViewDragStateStarting

An action occurred that indicated the view should begin dragging. The map view automatically moves annotation views to this state in response to appropriate user actions.

Available in iOS 4.0 and later.

Declared in MKAnnotationView.h.

MKAnnotationViewDragStateDragging

The view is in the middle of a drag operation and is tracking progress.

Available in iOS 4.0 and later.

Declared in MKAnnotationView.h.

MKAnnotationViewDragStateCanceling

An action occurred that indicated the view should cancel the drag operation. You can put an annotation view into this state to abort the operation.

Available in iOS 4.0 and later.

Declared in MKAnnotationView.h.

 ${\tt MKAnnotationViewDragStateEnding}$ 

An action occurred that indicated the view was dropped by the user. The map view automatically moves annotation views to this state in response to appropriate user actions.

Available in iOS 4.0 and later.

Declared in MKAnnotationView.h.

## **Notifications**

### MKAnnotation Callout Info Did Change Notification

Notifies observers that the title or subtitle information of an annotation object changed. (#Deprecated. Use KVO notifications instead.)

This notification supports legacy applications and is no longer necessary. MapKit tracks changes to the title and subtitle of an annotation using KVO notifications.

### **Availability**

Available in iOS 3.0 and later.

### **CHAPTER 1**

MKAnnotationView Class Reference

### **Declared In**

MKAnnotationView.h

## **MKCircle Class Reference**

Inherits from MKShape: NSObject

Conforms to **MKOverlay** 

> MKAnnotation (MKShape) NSObject (NSObject)

**Framework** /System/Library/Frameworks/MapKit.framework

**Availability** Available in iOS 4.0 and later.

Declared in MKCircle.h

## Overview

The MKCircle class is a concrete overlay object representing a circular area on a map. This class manages the data that defines the area and is typically used in conjunction with an MKCircleView object, which handles the drawing of the circular area on a map.

## **Tasks**

## **Creating a Circle Overlay**

```
+ circleWithCenterCoordinate:radius: (page 25)
```

Creates and returns an MKCircle object using the specified coordinate and radius.

+ circleWithMapRect: (page 25)

Creates and returns an MKCircle object where the circular area is derived from the specified rectangle.

## **Accessing the Overlay's Attributes**

```
coordinate (page 24) property
```

The center point of the circular area, specified as a latitude and longitude. (read-only)

```
radius (page 24) property
```

The radius of the circular area, measured in meters. (read-only)

```
boundingMapRect (page 24) property
```

The bounding rectangle of the circular area. (read-only)

23

## **Properties**

For more about Objective-C properties, see "Properties" in The Objective-C Programming Language.

## boundingMapRect

The bounding rectangle of the circular area. (read-only)

@property (nonatomic, readonly) MKMapRect boundingMapRect

### Discussion

As latitude values move away from the equator and toward the poles, the physical distance between map points gets smaller. This means that more map points are needed to represent the same distance. As a result, the bounding rectangle of a circle overlay gets larger as the center point of that circle moves away from the equator and toward the poles.

### **Availability**

Available in iOS 4.0 and later.

### **Declared In**

MKCircle.h

### coordinate

The center point of the circular area, specified as a latitude and longitude. (read-only)

@property (nonatomic, readonly) CLLocationCoordinate2D coordinate

### **Availability**

Available in iOS 4.0 and later.

### **Declared In**

MKCircle.h

### radius

The radius of the circular area, measured in meters. (read-only)

@property (nonatomic, readonly) CLLocationDistance radius

### **Availability**

Available in iOS 4.0 and later.

### **Declared In**

MKCircle.h

## Class Methods

### circleWithCenterCoordinate:radius:

Creates and returns an MKCircle object using the specified coordinate and radius.

+ (MKCircle \*)circleWithCenterCoordinate:(CLLocationCoordinate2D)coord radius:(CLLocationDistance)radius

### **Parameters**

coord

The center point of the circle, specified as a latitude and longitude value.

radius

The radius of the circle, measured in meters from the center point.

### **Return Value**

A circle overlay object.

### **Availability**

Available in iOS 4.0 and later.

### Declared In

MKCircle.h

## circleWithMapRect:

Creates and returns an MKCircle object where the circular area is derived from the specified rectangle.

+ (MKCircle \*)circleWithMapRect:(MKMapRect)mapRect

### **Parameters**

mapRect

The map rectangle used to determine the circular area. The center point of the rectangle is used as the center point of the circle. If the rectangle is not a square, the longest side of the rectangle is used to define the radius of the resulting circle.

### **Return Value**

A circle overlay object.

### **Availability**

Available in iOS 4.0 and later.

### **Declared In**

MKCircle.h

Class Methods 2010-05-11 | © 2010 Apple Inc. All Rights Reserved.

### **CHAPTER 2**

MKCircle Class Reference

## MKCircleView Class Reference

Inherits from MKOverlayPathView: MKOverlayView: UIView: UIResponder: NSObject

Conforms to NSCoding (UIView)

NSObject (NSObject)

Framework /System/Library/Frameworks/MapKit.framework

**Availability** Available in iOS 4.0 and later.

Declared in MKCircleView.h

### Overview

The MKCircleView class provides the visual representation for an MKCircle annotation object. This view fills and strokes the circle represented by the annotation. You can change the color and other drawing attributes of the circle by modifying the properties inherited from the MKOverlayPathView class. This class is typically used as is and not subclassed.

## **Tasks**

## MethodGroup

```
- initWithCircle: (page 28)
```

Initializes and returns a new overlay view using the specified circle overlay object.

```
circle (page 27) property
```

The circle overlay object that contains the information used to draw the overlay. (read-only)

## **Properties**

For more about Objective-C properties, see "Properties" in The Objective-C Programming Language.

### circle

The circle overlay object that contains the information used to draw the overlay. (read-only)

Overview 27

### **CHAPTER 3**

MKCircleView Class Reference

@property (nonatomic, readonly) MKCircle \*circle

### **Availability**

Available in iOS 4.0 and later.

### **Declared In**

MKCircleView.h

## **Instance Methods**

## initWithCircle:

Initializes and returns a new overlay view using the specified circle overlay object.

- (id)initWithCircle:(MKCircle \*)circle

### **Parameters**

circle

The circle overlay containing the information about the circular area to be drawn.

### **Return Value**

A new circle overlay view.

### **Availability**

Available in iOS 4.0 and later.

### **Declared In**

MKCircleView.h

## MKMapView Class Reference

Inherits from UIView: UIResponder: NSObject

Conforms to **NSCoding** 

> NSCoding (UIView) NSObject (NSObject)

**Framework** /System/Library/Frameworks/MapKit.framework

**Availability** Available in iOS 3.0 and later.

Declared in MapKit/MKMapView.h

### Overview

An MKMapView object provides an embeddable map interface, similar to the one provided by the Maps application. You use this class as-is to display map information and to manipulate the map contents from your application. You can center the map on a given coordinate, specify the size of the area you want to display, and annotate the map with custom information.

Important: The MapKit framework uses Google services to provide map data. Use of this class and the associated interfaces binds you to the Google Maps/Google Earth API terms of service. You can find these terms of service at http://code.google.com/apis/maps/iphone/terms.html.

When you initialize a map view, you should specify the initial region for that map to display. You do this by setting the region (page 36) property of the map. A region is defined by a center point and a horizontal and vertical distance, referred to as the span. The span defines how much of the map at the given point should be visible and is also how you set the zoom level. Specifying a large span results in the user seeing a wide geographical area and corresponds to a low zoom level. Specifying a small span results in the user seeing a more narrow geographical area and corresponds to a higher zoom level.

In addition to setting the span programmatically, the MKMapView class supports many standard interactions for changing the position and zoom level of the map. In particular, map views support flick and pinch gestures for scrolling around the map and zooming in and out. Support for these gestures is enabled by default but can also be disabled using the scrollEnabled (page 36) and zoomEnabled (page 38) properties.

In iOS 4.0 and later, you can also use projected map coordinates instead of regions to specify some values. When you project the curved surface of the globe onto a flat surface, you get a two-dimensional version of a map where longitude lines appear to be parallel. Locations and distances on this map are specified using the MKMapPoint (page 156), MKMapSize (page 157), and MKMapRect (page 157) data types. You can use these data types to specify the map's visible region and when specifying the location of overlays.

29

Although you should not subclass the MKMapView class itself, you can get information about the map view's behavior by providing a delegate object. The map view calls the methods of your custom delegate to let it know about changes in the map status and to coordinate the display of custom annotations, which are described in more detail in "Annotating the Map" (page 30). The delegate object can be any object in your application as long as it conforms to the MKMapViewDelegate protocol. For more information about implementing the delegate object, see MKMapViewDelegate Protocol Reference.

## Annotating the Map

The MKMapView class supports the ability to annotate the map with custom information. Because a map may have potentially large numbers of annotations, map views differentiate between the annotation objects used to manage the annotation data and the view objects for presenting that data on the map.

An **annotation object** is any object that conforms to the MKAnnotation protocol. Annotation objects are typically implemented using existing classes in your application's data model. This allows you to manipulate the annotation data directly but still make it available to the map view. Each annotation object contains information about the annotation's location on the map along with descriptive information that can be displayed in a callout.

The presentation of annotation objects on the screen is handled by an **annotation view**, which is an instance of the MKAnnotationView class. An annotation view is responsible for presenting the annotation data in a way that makes sense. For example, the Maps application uses a pin icon to denote specific points of interest on a map. (The MapKit framework offers the MKPinAnnotationView class for similar annotations in your own applications.) You could also create annotation views that cover larger portions of the map.

Because annotation views are needed only when they are onscreen, the MKMapView class provides a mechanism for queueing annotation views that are not in use. Annotation views with a reuse identifier can be detached and queued internally by the map view when they move off screen. This feature improves memory use by keeping only a small number of annotation views in memory at once and by recycling the views you do have. It also improves scrolling performance by alleviating the need to create new views while the map is scrolling.

When configuring your map interface, you should add all of your annotation objects right away. The map view uses the coordinate data in each annotation object to determine when the corresponding annotation view needs to appear on screen. When an annotation moves on screen, the map view asks its delegate to create a corresponding annotation view. If your application has different types of annotations, it can define different annotation view classes to represent each type.

## Adding Overlays to the Map

In iOS 4.0 and later, you can use overlays to display content over a wide portion of the map. An **overlay** is any object that conforms to the MKOverlay protocol. An overlay object is a data object that contains the points needed to specify the shape and size of the overlay and its location on the map. Overlays can represent shapes such as circles, rectangles, multi-segment lines, and simple or complex polygons. You can also define your own custom overlays to represent other shapes.

The presentation of an overlay on screen is handled by an **overlay view**, which is an instance of the MKOverlayView class. The job of an overlay view is to draw the shape representing the overlay on top of the map content. For example, an overlay that represents a bus route might have an overlay view that draws the path of the route along with icons showing the stops along that route. The Map Kit framework defines overlay views for the standard types of overlay objects and you can define additional overlay views as needed.

When configuring your map interface, you can add overlay objects at any time. The map view uses the data in each overlay object to determine when the corresponding overlay view needs to appear on screen. When an overlay moves on screen, the map view asks its delegate to create a corresponding overlay view.

## **Tasks**

## **Accessing Map Properties**

```
mapType (page 35) property
```

The type of data displayed by the map view.

```
zoomEnabled (page 38) property
```

A Boolean value that determines whether the user may use pinch gestures to zoom in and out of the map.

```
scrollEnabled (page 36) property
```

A Boolean value that determines whether the user may scroll around the map.

### **Accessing the Delegate**

```
delegate (page 35) property

The receiver's delegate.
```

## Manipulating the Visible Portion of the Map

```
region (page 36) property
```

The area currently displayed by the map view.

```
- setRegion:animated: (page 49)
```

Changes the currently visible region and optionally animates the change.

```
centerCoordinate (page 34) property
```

The map coordinate at the center of the map view.

```
- setCenterCoordinate:animated: (page 49)
```

Changes the center coordinate of the map and optionally animates the change.

```
visibleMapRect (page 38) property
```

The area currently displayed by the map view.

```
- setVisibleMapRect:animated: (page 50)
```

Changes the currently visible portion of the map and optionally animates the change.

```
- setVisibleMapRect:edgePadding:animated: (page 50)
```

Changes the currently visible portion of the map, allowing you to specify additional space around the edges.

### **Accessing the Device's Current Location**

```
showsUserLocation (page 37) property

A Boolean value indicating whether the map may display the user location.

userLocationVisible (page 38) property

A Boolean value indicating whether the device's current location is visible in the map view. (read-only) userLocation (page 37) property
```

The annotation object representing the user's current location. (read-only)

### **Annotating the Map**

```
annotations (page 34) property
      The complete list of annotations associated with the receiver. (read-only)
- addAnnotation: (page 39)
      Adds the specified annotation to the map view.
- addAnnotations: (page 39)
      Adds an array of annotations to the map view.
- removeAnnotation: (page 46)
      Removes the specified annotation object from the map view.
- removeAnnotations: (page 47)
      Removes the specified annotation objects from the map view.
viewForAnnotation: (page 51)
      Returns the annotation view associated with the specified annotation object, if any.
  annotationVisibleRect (page 34) property
      The visible rectangle of the map view. (read-only)

    dequeueReusableAnnotationViewWithIdentifier: (page 42)

      Returns a reusable annotation view located by its identifier.
```

## **Managing Annotation Selections**

```
    selectedAnnotations (page 37) property
        The annotations that are currently selected.

    selectAnnotation:animated: (page 48)
        Selects the specified annotation and displays a callout view for it.

    deselectAnnotation:animated: (page 43)
        Deselects the specified annotation and hides its callout view.
```

## **Adding and Removing Overlays**

```
    overlays (page 35) property
    The overlays currently associated with the map view. (read-only)
    add0verlay: (page 40)
    Adds a single overlay object to the map.
```

```
- add0verlays: (page 40)
      Adds an array of overlay objects to the map.
- removeOverlay: (page 47)
      Removes a single overlays from the map.
- removeOverlays: (page 48)
      Removes one or more overlays from the map.
- insertOverlay:atIndex: (page 44)
      Inserts an overlay into the list of overlay objects associated with the map.
exchangeOverlayAtIndex:withOverlayAtIndex: (page 43)
      Exchanges the position of two overlay objects.
- insertOverlay:aboveOverlay: (page 44)
      Inserts one overlay on top of another.
- insertOverlay:belowOverlay: (page 45)
      Para
- viewForOverlay: (page 51)
      Returns the view (if any) associated with the overlay object.
```

### **Converting Map Coordinates**

```
    convertCoordinate:toPointToView: (page 41)
        Converts a map coordinate to a point in the specified view.
    convertPoint:toCoordinateFromView: (page 41)
        Converts a point in the specified view's coordinate system to a map coordinate.
    convertRegion:toRectToView: (page 42)
        Converts a map region to a rectangle in the specified view.
    convertRect:toRegionFromView: (page 42)
```

Converts a rectangle in the specified view's coordinate system to a map region.

## **Adjusting Map Regions and Rectangles**

```
    regionThatFits: (page 46)
        Adjusts the aspect ratio of the specified region to ensure that it fits in the map view's frame.
    mapRectThatFits: (page 45)
        Adjusts the aspect ratio of the specified map rectangle to ensure that it fits in the map view's frame.
    mapRectThatFits:edgePadding: (page 45)
        Adjusts the aspect ratio of the specified map rectangle, incorporating the specified inset values.
```

## **Properties**

For more about Objective-C properties, see "Properties" in The Objective-C Programming Language.

### annotations

The complete list of annotations associated with the receiver. (read-only)

```
@property(nonatomic, readonly) NSArray *annotations
```

#### Discussion

The objects in this array must adopt the MKAnnotation protocol. If no annotations are associated with the map view, the value of this property is nil.

### **Availability**

Available in iOS 3.0 and later.

### See Also

```
addAnnotation: (page 39)
addAnnotations: (page 39)
removeAnnotation: (page 46)
removeAnnotations: (page 47)
```

### **Declared In**

MKMapView.h

### annotation Visible Rect

The visible rectangle of the map view. (read-only)

```
@property(nonatomic, readonly) CGRect annotationVisibleRect
```

### **Availability**

Available in iOS 3.0 and later.

### **Declared In**

MKMapView.h

### centerCoordinate

The map coordinate at the center of the map view.

@property(nonatomic) CLLocationCoordinate2D centerCoordinate

### Discussion

Changing the value in this property centers the map on the new coordinate without changing the current zoom level. It also updates the values in the region property to reflect the new center coordinate and the new span values needed to maintain the current zoom level.

Changing the value of this property updates the map view immediately. If you want to animate the change, use the setCenterCoordinate:animated: method instead.

### **Availability**

Available in iOS 3.0 and later.

### See Also

```
- setCenterCoordinate:animated: (page 49)
```

@property region (page 36)

### **Declared In**

MKMapView.h

## delegate

The receiver's delegate.

@property(nonatomic, assign) id<MKMapViewDelegate> delegate

#### Discussion

A map view sends messages to its delegate regarding the loading of map data and changes in the portion of the map being displayed. The delegate also manages the annotation views used to highlight points of interest on the map.

The delegate should implement the methods of the MKMapViewDelegate protocol.

### **Availability**

Available in iOS 3.0 and later.

### **Declared In**

MKMapView.h

## mapType

The type of data displayed by the map view.

@property(nonatomic) MKMapType mapType

### Discussion

Changing the value in this property may cause the receiver to begin loading new map content. For example, changing from MKMapTypeStandard to MKMapTypeSatellite might cause it to begin loading the satellite imagery needed for the map. If new data is needed, however, it is loaded asynchronously and appropriate messages are sent to the receiver's delegate indicating the status of the operation.

### **Availability**

Available in iOS 3.0 and later.

### **Declared In**

MKMapView.h

## **overlays**

The overlays currently associated with the map view. (read-only)

@property(nonatomic, readonly) NSArray \*overlays

### Discussion

The objects in this array must adopt the MKOverlay protocol. If no overlays are associated with the map view, the value of this property is an empty array.

35

**Properties** 

If the regions defined by two overlays intersect one another, the order of the objects in this array determines the z-order of the corresponding overlay views that are displayed in the map. Overlay objects at the beginning of the array are placed behind those that come later in the array. Thus, the view for an overlay at index 0 is displayed behind the view for the overlay at index 1.

### **Availability**

Available in iOS 4.0 and later.

### **Declared In**

MKMapView.h

### region

The area currently displayed by the map view.

@property(nonatomic) MKCoordinateRegion region

### Discussion

The region encompasses both the latitude and longitude point on which the map is centered and the span of coordinates to display. The span values provide an implicit zoom value for the map. The larger the displayed area, the lower the amount of zoom. Similarly, the smaller the displayed area, the greater the amount of zoom.

Changing only the center coordinate of the region can still cause the span to change implicitly. This is due to the fact that the distances represented by a span change at different latitudes and longitudes and the map view may need to adjust the span to account for the new location. If you want to change the center coordinate without changing the zoom level, use the centerCoordinate instead.

Changing the value of this property updates the map view immediately. If you want to animate the change in region, use the setRegion:animated: method instead.

### Availability

Available in iOS 3.0 and later.

### See Also

```
- setRegion:animated: (page 49)
    @property centerCoordinate (page 34)
```

### **Declared In**

MKMapView.h

### scrollEnabled

A Boolean value that determines whether the user may scroll around the map.

```
@property(nonatomic, getter=isScrollEnabled) BOOL scrollEnabled
```

### Discussion

This property controls only user interactions with the map. If you set the value of this property to NO, you may still change the map location programmatically by changing the value in the region property.

The default value of this property is YES.

MKMapView Class Reference

# **Availability**

Available in iOS 3.0 and later.

### **Declared In**

MKMapView.h

# selectedAnnotations

The annotations that are currently selected.

@property(nonatomic, copy) NSArray \*selectedAnnotations

#### Discussion

Assigning a new array to this property selects the first annotation in the array only.

### **Availability**

Available in iOS 3.0 and later.

#### **Declared In**

MKMapView.h

# showsUserLocation

A Boolean value indicating whether the map may display the user location.

@property(nonatomic) BOOL showsUserLocation

## Discussion

This property does not indicate whether the user's position is actually visible on the map, only whether the map view is allowed to display it. To determine whether the user's position is visible, use the userLocationVisible property. The default value of this property is NO.

Setting this property to YES causes the map view to use the Core Location framework to find the current location. As long as this property is YES, the map view continues to track the user's location and update it periodically.

# **Availability**

Available in iOS 3.0 and later.

### See Also

@property userLocationVisible (page 38)

# **Declared In**

MKMapView.h

# userLocation

The annotation object representing the user's current location. (read-only)

Properties

37

@property(nonatomic, readonly) MKUserLocation \*userLocation

# **Availability**

Available in iOS 3.0 and later.

### See Also

@property showsUserLocation (page 37)

### **Declared In**

MKMapView.h

# userLocationVisible

A Boolean value indicating whether the device's current location is visible in the map view. (read-only)

@property(nonatomic, readonly, getter=isUserLocationVisible) B00L userLocationVisible

#### Discussion

This property uses the horizontal accuracy of the current location to determine whether the user's location is visible. Thus, this property is YES if the specific coordinate is offscreen but the rectangle surrounding that coordinate (and defined by the horizontal accuracy value) is partially onscreen.

If the user's location cannot be determined, this property contains the value NO.

# **Availability**

Available in iOS 3.0 and later.

#### **Declared In**

MKMapView.h

# visibleMapRect

The area currently displayed by the map view.

@property(nonatomic) MKMapRect visibleMapRect

#### Discussion

This property represents the same basic information in the region (page 36) property but specified as a map rectangle instead of a region.

Changing the value of this property updates the map view immediately. If you want to animate the change, use the setVisibleMapRect:animated: method instead.

### **Availability**

Available in iOS 4.0 and later.

# **Declared In**

MKMapView.h

# zoomEnabled

A Boolean value that determines whether the user may use pinch gestures to zoom in and out of the map.

# MKMapView Class Reference

@property(nonatomic, getter=isZoomEnabled) BOOL zoomEnabled

#### Discussion

This property controls only user interactions with the map. If you set the value of this property to NO, you may still change the zoom level programmatically by changing the value in the region property.

The default value of this property is YES.

# **Availability**

Available in iOS 3.0 and later.

### **Declared In**

MKMapView.h

# **Instance Methods**

# addAnnotation:

Adds the specified annotation to the map view.

- (void)addAnnotation:(id < MKAnnotation >)annotation

#### **Parameters**

annotation

The annotation object to add to the receiver. This object must conform to the MKAnnotation protocol. The map view retains the specified object.

### **Availability**

Available in iOS 3.0 and later.

### See Also

```
addAnnotations: (page 39)removeAnnotation: (page 46)
```

### **Declared In**

MKMapView.h

# addAnnotations:

Adds an array of annotations to the map view.

- (void)addAnnotations:(NSArray \*)annotations

### **Parameters**

annotations

An array of annotation objects. Each object in the array must conform to the MKAnnotation protocol. The map view retains the individual annotation objects.

# **Availability**

Available in iOS 3.0 and later.

MKMapView Class Reference

#### See Also

```
addAnnotation: (page 39)removeAnnotations: (page 47)
```

## **Declared In**

MKMapView.h

# addOverlay:

Adds a single overlay object to the map.

```
- (void)add0verlay:(id < MK0verlay >)overlay
```

### **Parameters**

over1ay

The overlay object to add. This object must conform to the MKOverlay protocol.

#### Discussion

The specified overlay is added to the end of the list of overlay objects. Adding an overlay causes the map view to begin monitoring the area represented by that overlay. As soon as the bounding rectangle of the overlay intersects the visible portion of the map, the map view adds a corresponding overlay view to the map. The overlay view is provided by the map View: viewForOverlay: (page 120) method of the map view's delegate object.

To remove an overlay from a map, you must remove the overlay object using the removeOverlay: (page 47) method.

### **Availability**

Available in iOS 4.0 and later.

### **Declared In**

MKMapView.h

# addOverlays:

Adds an array of overlay objects to the map.

```
- (void)addOverlays:(NSArray *)overlays
```

### **Parameters**

overlays

An array of objects, each of which must conform to the MKOverlay protocol.

#### Discussion

The specified objects are added to the end of the list of overlay objects. Adding an overlay causes the map view to begin monitoring the area represented by that overlay. As soon as the bounding rectangle of the overlay intersects the visible portion of the map, the map view adds a corresponding overlay view to the map. The overlay view is provided by the map View: viewForOverlay: (page 120) method of the map view's delegate object.

To remove an overlay from a map, you must remove the overlay object using the removeOverlay: (page 47) method.

MKMapView Class Reference

# **Availability**

Available in iOS 4.0 and later.

### **Declared In**

MKMapView.h

# convertCoordinate:toPointToView:

Converts a map coordinate to a point in the specified view.

- (CGPoint)convertCoordinate:(CLLocationCoordinate2D)coordinate toPointToView:(UIView \*)view

#### **Parameters**

coordinate

The map coordinate for which you want to find the corresponding point.

view

The view in whose coordinate system you want to locate the specified map coordinate. If this parameter is nil, the returned point is specified in the window's coordinate system. If *view* is not nil, it must belong to the same window as the map view.

### **Return Value**

The point (in the appropriate view or window coordinate system) corresponding to the specified latitude and longitude value.

# **Availability**

Available in iOS 3.0 and later.

# **Declared In**

MKMapView.h

# convertPoint:toCoordinateFromView:

Converts a point in the specified view's coordinate system to a map coordinate.

# **Parameters**

point

The point you want to convert.

view

The view that serves as the reference coordinate system for the point parameter.

### Return Value

The map coordinate at the specified point.

# **Availability**

Available in iOS 3.0 and later.

# **Declared In**

MKMapView.h

Instance Methods 41

# convertRect:toRegionFromView:

Converts a rectangle in the specified view's coordinate system to a map region.

- (MKCoordinateRegion)convertRect:(CGRect)rect toRegionFromView:(UIView \*)view

#### **Parameters**

rect

The rectangle you want to convert.

view

The view that serves as the reference coordinate system for the rect parameter.

#### **Return Value**

The map region corresponding to the specified view rectangle.

### **Availability**

Available in iOS 3.0 and later.

### **Declared In**

MKMapView.h

# convertRegion:toRectToView:

Converts a map region to a rectangle in the specified view.

- (CGRect)convertRegion:(MKCoordinateRegion)region toRectToView:(UIView \*)view

### **Parameters**

region

The map region for which you want to find the corresponding view rectangle.

view

The view in whose coordinate system you want to locate the specified map region. If this parameter is nil, the returned rectangle is specified in the window's coordinate system. If view is not nil, it must belong to the same window as the map view.

# **Return Value**

The rectangle corresponding to the specified map region.

### **Availability**

Available in iOS 3.0 and later.

# **Declared In**

MKMapView.h

# dequeue Reusable Annotation View With Identifier:

Returns a reusable annotation view located by its identifier.

- (MKAnnotationView \*)dequeueReusableAnnotationViewWithIdentifier:(NSString \*)identifier

#### **Parameters**

identifier

A string identifying the annotation view to be reused. This is the same string that you specify when initializing the annotation view using the initWithAnnotation:reuseIdentifier: (page 19) method

# **Return Value**

An annotation view with the specified identifier, or nil if no such object exists in the reuse queue.

#### Discussion

For performance reasons, you should generally reuse MKAnnotationView objects in your map views. As annotation views move offscreen, the map view moves them to an internally managed reuse queue. As new annotations move onscreen, and your code is prompted to provide a corresponding annotation view, you should always attempt to dequeue an existing view before creating a new one. Dequeueing saves time and memory during performance critical operations such as scrolling.

## **Availability**

Available in iOS 3.0 and later.

### **Declared In**

MKMapView.h

# deselectAnnotation:animated:

Deselects the specified annotation and hides its callout view.

- (void)deselectAnnotation:(id < MKAnnotation >) annotation animated:(BOOL) animated

## **Parameters**

annotation

The annotation object to deselect.

animated

If YES, the callout view is animated off screen.

### **Availability**

Available in iOS 3.0 and later.

### **Declared In**

MKMapView.h

# exchangeOverlayAtIndex:withOverlayAtIndex:

Exchanges the position of two overlay objects.

- (void)exchangeOverlayAtIndex:(NSUInteger)index1
withOverlayAtIndex:(NSUInteger)index2

# **Parameters**

index1

The index of the first object in the overlays (page 35) array.

index2

The index of the second object in the overlays (page 35) array.

### Discussion

If either overlay object has an associated view, the position of that view is updated as well. Thus, exchanging views also affects the z-order of overlay views as they appear on the map view.

# **Availability**

Available in iOS 4.0 and later.

#### Declared In

MKMapView.h

# insertOverlay:aboveOverlay:

Inserts one overlay on top of another.

- (void)insertOverlay:(id < MKOverlay >)overlay aboveOverlay:(id < MKOverlay
>)sibling

#### **Parameters**

over1ay

The overlay object to insert.

sibling

An existing object in the overlays array. This object must exist in the array and must not be nil.

### Discussion

This method adds the object in overlay to the map view and positions it relative to the specified sibling object in the overlays (page 35) array. This position causes the view associated with overlay to be displayed on top of the view associated with sibling.

## **Availability**

Available in iOS 4.0 and later.

### **Declared In**

MKMapView.h

# insert Overlay: at Index:

Inserts an overlay into the list of overlay objects associated with the map.

- (void)insertOverlay:(id < MKOverlay >)overlay atIndex:(NSUInteger)index

### **Parameters**

overlay

The overlay object to insert.

index

The index at which to insert the overlay object. If this value is greater than the number of objects in the overlays (page 35) property, this method appends the object to the end of the array.

# **Availability**

Available in iOS 4.0 and later.

## **Declared In**

MKMapView.h

# insertOverlay:belowOverlay:

#### Para

- (void)insertOverlay:(id < MKOverlay >)overlay belowOverlay:(id < MKOverlay
>)sibling

#### **Parameters**

overlay

The overlay object to insert.

sibling

An existing object in the overlays (page 35) array. This object must exist in the array and must not be nil.

### Discussion

This method adds the object in overlay to the map view and positions it relative to the specified sibling object in the overlays (page 35) array. This position causes the view associated with overlay to be displayed behind the view associated with sibling.

### **Availability**

Available in iOS 4.0 and later.

#### **Declared In**

MKMapView.h

# mapRectThatFits:

Adjusts the aspect ratio of the specified map rectangle to ensure that it fits in the map view's frame.

- (MKMapRect)mapRectThatFits:(MKMapRect)mapRect

# **Parameters**

mapRect

The initial map rectangle whose width and height you want to adjust.

# **Return Value**

A map rectangle that is still centered on the same point of the map but whose width and height are adjusted to fit in the map view's frame.

# Discussion

You can use this method to normalize map rectangle values before displaying the corresponding area. This method returns a new map rectangle that both contains the specified rectangle and fits neatly inside the map view's frame.

# **Availability**

Available in iOS 4.0 and later.

### **Declared In**

MKMapView.h

# mapRectThatFits:edgePadding:

Adjusts the aspect ratio of the specified map rectangle, incorporating the specified inset values.

- (MKMapRect)mapRectThatFits:(MKMapRect)mapRect edgePadding:(UIEdgeInsets)insets

### **Parameters**

mapRect

The initial map rectangle whose width and height you want to adjust.

insets

The distance (measured in screen points) by which to inset the returned rectangle from the actual boundaries of the map view's frame.

### **Return Value**

A map rectangle that is still centered on the same point of the map but whose width and height are adjusted to fit in the map view's frame minus the inset values.

# **Availability**

Available in iOS 4.0 and later.

#### **Declared In**

MKMapView.h

# regionThatFits:

Adjusts the aspect ratio of the specified region to ensure that it fits in the map view's frame.

- (MKCoordinateRegion)regionThatFits:(MKCoordinateRegion)region

#### **Parameters**

region

The initial region whose span you want to adjust.

# Return Value

A region that is still centered on the same point of the map but whose span values are adjusted to fit in the map view's frame.

#### Discussion

You can use this method to normalize the region values before displaying them in the map. This method returns a new region that both contains the specified region and fits neatly inside the map view's frame.

# **Availability**

Available in iOS 3.0 and later.

### **Declared In**

MKMapView.h

# removeAnnotation:

Removes the specified annotation object from the map view.

- (void)removeAnnotation:(id < MKAnnotation >)annotation

## **Parameters**

annotation

The annotation object to remove. This object must conform to the MKAnnotation protocol.

MKMapView Class Reference

### Discussion

If the annotation is currently associated with an annotation view, and that view has a reuse identifier, this method removes the annotation view and queues it internally for later reuse. You can retrieve queued annotation views (and associate them with new annotations) using the

dequeueReusableAnnotationViewWithIdentifier: (page 42) method.

Removing an annotation object disassociates it from the map view entirely, preventing it from being displayed on the map. Thus, you would typically call this method only when you want to hide or delete a given annotation.

# **Availability**

Available in iOS 3.0 and later.

### See Also

```
removeAnnotations: (page 47)addAnnotation: (page 39)
```

### **Declared In**

MKMapView.h

# removeAnnotations:

Removes the specified annotation objects from the map view.

```
- (void)removeAnnotations:(NSArray *)annotations
```

#### **Parameters**

annotations

The array of annotations to remove. Objects in the array must conform to the MKAnnotation protocol.

### Discussion

If any annotation object in the array has an associated annotation view, and if that view has a reuse identifier, this method removes the annotation view and queues it internally for later reuse. You can retrieve queued annotation views (and associate them with new annotations) using the dequeueReusableAnnotationViewWithIdentifier: (page 42) method.

Removing annotation objects disassociates them from the map view entirely, preventing them from being displayed on the map. Thus, you would typically call this method only when you want to hide or delete the specified annotations.

# **Availability**

Available in iOS 3.0 and later.

# See Also

```
removeAnnotation: (page 46)addAnnotations: (page 39)
```

# **Declared In**

MKMapView.h

# removeOverlay:

Removes a single overlays from the map.

- (void)removeOverlay:(id < MKOverlay >)overlay

### **Parameters**

over1ay

The overlay object to remove.

#### Discussion

Removing an overlay object removes the corresponding overlay view, if one is currently displayed. If the specified object is not currently associated with the map view, this method does nothing.

# **Availability**

Available in iOS 4.0 and later.

# **Declared In**

MKMapView.h

# removeOverlays:

Removes one or more overlays from the map.

- (void)removeOverlays:(NSArray \*)overlays

### **Parameters**

overlays

An array of objects, each of which conforms to the MKOverlay protocol.

# Discussion

Removing an overlay object removes the corresponding overlay view, if one is currently displayed. If one or more of the overlay objects are not currently associated with the map view, this method removes the objects that are associated with the map and ignores the rest.

# **Availability**

Available in iOS 4.0 and later.

### **Declared In**

MKMapView.h

# selectAnnotation:animated:

Selects the specified annotation and displays a callout view for it.

- (void)selectAnnotation:(id < MKAnnotation >)annotation animated:(BOOL)animated

# **Parameters**

annotation

The annotation object to select.

animated

If YES, the callout view is animated into position.

# Discussion

If the specified annotation is not onscreen, and therefore does not have an associated annotation view, this method has no effect.

MKMapView Class Reference

# **Availability**

Available in iOS 3.0 and later.

### **Declared In**

MKMapView.h

# setCenterCoordinate:animated:

Changes the center coordinate of the map and optionally animates the change.

 (void)setCenterCoordinate:(CLLocationCoordinate2D)coordinate animated:(B00L)animated

#### **Parameters**

coordinate

The new center coordinate for the map.

animated

Specify YES if you want the map view to scroll to the new location or NO if you want the map to display the new location immediately.

### Discussion

Changing the center coordinate centers the map on the new coordinate without changing the current zoom level. It also updates the values in the region property to reflect the new center coordinate and the new span values needed to maintain the current zoom level.

# **Availability**

Available in iOS 3.0 and later.

# See Also

```
@property centerCoordinate (page 34)
@property region (page 36)
```

# Declared In

MKMapView.h

# setRegion:animated:

Changes the currently visible region and optionally animates the change.

- (void)setRegion:(MKCoordinateRegion)region animated:(BOOL)animated

#### **Parameters**

region

The new region to display in the map view.

animated

Specify YES if you want the map view to animate the transition to the new region or NO if you want the map to center on the specified region immediately.

#### Discussion

Changing just the center coordinate of the region can still cause the span values to change implicitly. This is due to the fact that the distances represented by a span change at different latitudes and longitudes and the map view may need to adjust the span to account for the new location. If you want to change the center coordinate without changing the zoom level, use the setCenterCoordinate: animated: instead.

# **Availability**

Available in iOS 3.0 and later.

### See Also

```
@property region (page 36)
- setCenterCoordinate:animated: (page 49)
```

### **Declared In**

MKMapView.h

# setVisibleMapRect:animated:

Changes the currently visible portion of the map and optionally animates the change.

- (void)setVisibleMapRect:(MKMapRect)mapRect animated:(BOOL)animate

## **Parameters**

mapRect

The map rectangle to make visible in the map view.

animate

Specify YES if you want the map view to animate the transition to the new map rectangle or NO if you want the map to center on the specified rectangle immediately.

# **Availability**

Available in iOS 4.0 and later.

### **Declared In**

MKMapView.h

# set V is ible Map Rect: edge Padding: an imated:

Changes the currently visible portion of the map, allowing you to specify additional space around the edges.

- (void)setVisibleMapRect:(MKMapRect)mapRect edgePadding:(UIEdgeInsets)insets animated:(BOOL)animate

#### **Parameters**

mapRect

The map rectangle to make visible in the map view.

insets

The amount of additional space (measured in screen points) to make visible around the specified rectangle.

animate

Specify YES if you want the map view to animate the transition to the new map rectangle or NO if you want the map to center on the specified rectangle immediately.

MKMapView Class Reference

# **Availability**

Available in iOS 4.0 and later.

### **Declared In**

MKMapView.h

# viewForAnnotation:

Returns the annotation view associated with the specified annotation object, if any.

- (MKAnnotationView \*)viewForAnnotation:(id < MKAnnotation >)annotation

#### **Parameters**

annotation

The annotation object whose view you want.

### **Return Value**

The annotation view or nil if the view has not yet been created. This method may also return nil if the annotation is not in the visible map region and therefore does not have an associated annotation view.

### **Availability**

Available in iOS 3.0 and later.

### **Declared In**

MKMapView.h

# viewForOverlay:

Returns the view (if any) associated with the overlay object.

- (MKOverlayView \*)viewForOverlay:(id < MKOverlay >)overlay

# **Parameters**

over1ay

The overlay object whose view you want.

## **Return Value**

The view associated with the overlay object or nil if the overlay is not on screen.

### **Availability**

Available in iOS 4.0 and later.

# **Declared In**

MKMapView.h

# **Constants**

# MKMapType

The type of map to display.

# MKMapView Class Reference

```
enum {
    {\tt MKMapTypeStandard,}
    MKMapTypeSatellite,
    MKMapTypeHybrid
typedef NSUInteger MKMapType;
Constants
{\tt MKMapTypeStandard}
      Displays a street map that shows the position of all roads and some road names.
      Available in iOS 3.0 and later.
      Declared in MKTypes.h.
MKMapTypeSatellite
      Displays satellite imagery of the area.
      Available in iOS 3.0 and later.
      Declared in MKTypes.h.
MKMapTypeHybrid
      Displays a satellite image of the area with road and road name information layered on top.
      Available in iOS 3.0 and later.
      Declared in MKTypes.h.
```

# MKMultiPoint Class Reference

Inherits from MKShape: NSObject

Conforms to MKAnnotation (MKShape)

NSObject (NSObject)

**Framework** /System/Library/Frameworks/MapKit.framework

**Availability** Available in iOS 4.0 and later.

Declared in MKMultiPoint.h

# Overview

The MKMultiPoint class is an abstract superclass used to define shapes composed of multiple points. You should not create instances of this class directly. Instead, you should create instances of the MKPolyline or MKPolygon classes. However, you can use the method and properties of this class to access information about the specific points associated with the line or polygon.

# **Tasks**

# Accessing the Points in the Shape

```
points (page 54) property
    The array of points associated with the shape. (read-only)
pointCount (page 54) property
    The number of points associated with the shape. (read-only)
```

# **Getting Coordinate Values**

```
- getCoordinates:range: (page 54)
```

Retrieves one or more points associated with the shape and converts them to coordinate values.

53

# **Properties**

For more about Objective-C properties, see "Properties" in The Objective-C Programming Language.

Overview

# pointCount

The number of points associated with the shape. (read-only)

@property (nonatomic, readonly) NSUInteger pointCount

### **Availability**

Available in iOS 4.0 and later.

#### Declared In

MKMultiPoint.h

# points

The array of points associated with the shape. (read-only)

@property (nonatomic, readonly) MKMapPoint \*points

### Discussion

The number of points in the array is specified by the pointCount (page 54) property.

#### **Availability**

Available in iOS 4.0 and later.

### **Declared In**

MKMultiPoint.h

# **Instance Methods**

# getCoordinates:range:

Retrieves one or more points associated with the shape and converts them to coordinate values.

- (void)getCoordinates:(CLLocationCoordinate2D \*)coords range:(NSRange)range

# **Parameters**

coords

On input, you must provide a C array of structures large enough to hold the desired number of coordinates. On output, this structure contains the requested coordinate data.

range

The range of points you want. The <code>location</code> field indicates the first point you are requesting, with <code>0</code> being the first point, <code>1</code> being the second point, and so on. The <code>length</code> field indicates the number of points you want. The array in <code>coords</code> must be large enough to accommodate the number of requested coordinates.

# Discussion

This method converts the map points into coordinates before returning them to you. If you want the value of each point specified as a map point, you can access the values directly using the points (page 54) property.

MKMultiPoint Class Reference

**Availability** Available in iOS 4.0 and later.

# **Declared In**

MKMultiPoint.h

MKMultiPoint Class Reference

# MKOverlayPathView Class Reference

Inherits from MKOverlayView: UIView: UIResponder: NSObject

Conforms to NSCoding (UIView)

NSObject (NSObject)

**Framework** /System/Library/Frameworks/MapKit.framework

**Availability** Available in iOS 4.0 and later.

Declared in MKOverlayPathView.h

# Overview

The MKOverlayPathView class represents a generic overlay that draws its contents using a CGPathRef data type. You can use this class to implement simple path-based overlay views or subclass it to define additional drawing behaviors. The default drawing behavior of this class is to apply the object's current fill attributes, fill the path, apply the current stroke attributes, and then stroke the path.

If you subclass, you should override the createPath (page 62) method and use that method to build the appropriate path for the overlay. You can invalidate this path as needed and force the path to be recreated using whatever new data your subclass has obtained.

# **Tasks**

# **Accessing the Drawing Attributes**

```
fillColor (page 58) property
```

The fill color to use for the path.

strokeColor (page 61) property

The stroke color to use for the path.

lineWidth (page 60) property

The stroke width to use for the path.

lineJoin (page 59) property

The line join style to apply to corners of the path.

lineCap (page 59) property

The line cap style to apply to the open ends of the path.

57

```
miterLimit (page 60) property

The limiting value that helps avoid spikes at junctions between connected line segments.

lineDashPhase (page 59) property

The

lineDashPattern (page 59) property

An array of numbers indicating the dash pattern for paths.
```

# **Creating and Managing the Path**

```
    path (page 60) property
        The current path to use when drawing the overlay.
        createPath (page 62)
            Creates the path for the overlay.

    invalidatePath (page 63)
    Releases the path associated with the receiver.
```

# **Drawing the Path**

```
    applyStrokePropertiesToContext:atZoomScale: (page 62)
        Applies the receiver's current stroke-related drawing properties to the specified graphics context.
    applyFillPropertiesToContext:atZoomScale: (page 61)
        Applies the receiver's current fill-related drawing properties to the specified graphics context
    strokePath:inContext: (page 63)
        Draws a line along the specified path.
    fillPath:inContext: (page 62)
        Fills the area enclosed by the specified path.
```

# **Properties**

For more about Objective-C properties, see "Properties" in The Objective-C Programming Language.

# fillColor

The fill color to use for the path.

```
@property (retain) UIColor *fillColor
```

#### **Availability**

Available in iOS 4.0 and later.

### **Declared In**

MKOverlayPathView.h

# lineCap

The line cap style to apply to the open ends of the path.

@property CGLineCap lineCap

#### Discussion

The line cap style is applied to the start and end points of any open subpaths. This property does not affect closed subpaths. The default line cap style is kCGLineCapButt.

# **Availability**

Available in iOS 4.0 and later.

# **Declared In**

MKOverlayPathView.h

# **lineDashPattern**

An array of numbers indicating the dash pattern for paths.

@property (copy) NSArray \*lineDashPattern

# Discussion

The array contains one or more NSNumber objects that indicate the lengths (measured in points) of the line segments and gaps in the pattern. The values in the array alternate, starting with the first line segment length, followed by the first gap length, followed by the second line segment length, and so on.

This property is set to nil by default, which indicates no line dash pattern.

# **Availability**

Available in iOS 4.0 and later.

# **Declared In**

MKOverlayPathView.h

# lineDashPhase

The

@property CGFloat lineDashPhase

# **Availability**

Available in iOS 4.0 and later.

### **Declared In**

MKOverlayPathView.h

# lineJoin

The line join style to apply to corners of the path.

MKOverlayPathView Class Reference

@property CGLineJoin lineJoin

#### Discussion

The default line join style is kCGLineJoinMiter.

# **Availability**

Available in iOS 4.0 and later.

### **Declared In**

MKOverlayPathView.h

# lineWidth

The stroke width to use for the path.

@property CGFloat lineWidth

### Discussion

The default value of this property is 0.

# **Availability**

Available in iOS 4.0 and later.

### **Declared In**

MKOverlayPathView.h

# miterLimit

The limiting value that helps avoid spikes at junctions between connected line segments.

@property CGFloat miterLimit

### Discussion

The miter limit helps you avoid spikes in paths that use the kCGLineJoinMiter join style. If the ratio of the miter length—that is, the diagonal length of the miter join—to the line thickness exceeds the miter limit, the joint is converted to a bevel join. The default miter limit is 10, which results in the conversion of miters whose angle at the joint is less than 11 degrees.

## **Availability**

Available in iOS 4.0 and later.

# **Declared In**

MKOverlayPathView.h

# path

The current path to use when drawing the overlay.

@property CGPathRef path

### Discussion

Getting the value of this property causes the path to be created (using the createPath (page 62) method) if it does not already exist. You can also assign a path object to this property explicitly.

MKOverlayPathView Class Reference

When assigning a new path object to this property, the receiver retains the path you specify.

# **Availability**

Available in iOS 4.0 and later.

### See Also

- createPath (page 62)
- invalidatePath (page 63)

# **Declared In**

MKOverlayPathView.h

# strokeColor

The stroke color to use for the path.

```
@property (retain) UIColor *strokeColor
```

# **Availability**

Available in iOS 4.0 and later.

### **Declared In**

MKOverlayPathView.h

# Instance Methods

# applyFillPropertiesToContext:atZoomScale:

Applies the receiver's current fill-related drawing properties to the specified graphics context

```
    (void)applyFillPropertiesToContext:(CGContextRef)context
atZoomScale:(MKZoomScale)zoomScale
```

#### **Parameters**

context

The graphics context used to draw the view's contents.

zoomScale

The current zoom scale used for drawing.

#### Discussion

This is a convenience method for applying all of the drawing properties used when filling a path. This method applies the current fill color to the specified graphics context.

# **Availability**

Available in iOS 4.0 and later.

## See Also

```
- fillPath:inContext: (page 62)
```

# **Declared In**

MKOverlayPathView.h

# applyStrokePropertiesToContext:atZoomScale:

Applies the receiver's current stroke-related drawing properties to the specified graphics context.

- (void)applyStrokePropertiesToContext:(CGContextRef)context atZoomScale:(MKZoomScale)zoomScale

#### **Parameters**

context

The graphics context used to draw the view's contents.

zoomScale

The current zoom scale used for drawing.

#### Discussion

This is a convenience method for applying all of the drawing properties used when stroking a path. This method applies the stroke color, line width, line join, line cap, miter limit, line dash phase, and line dash attributes to the specified graphics context. This method applies the scale factor in the zoomScale parameter to the line width and line dash pattern automatically so that lines scale appropriately.

This method does not save the current graphics state before applying the new attributes. You must save it yourself and restore it later when you are done drawing.

# **Availability**

Available in iOS 4.0 and later.

## See Also

```
- strokePath:inContext: (page 63)
```

# **Declared In**

MKOverlayPathView.h

# createPath

Creates the path for the overlay.

- (void)createPath

### Discussion

The default implementation of this method does nothing. Subclasses should override it and use it to create the CGPathRef data type to be used for drawing. After creating the path, your implementation should then assign it to the path (page 60) property.

# Availability

Available in iOS 4.0 and later.

## **Declared In**

MKOverlayPathView.h

# fillPath:inContext:

Fills the area enclosed by the specified path.

- (void)fillPath:(CGPathRef)path inContext:(CGContextRef)context

MKOverlayPathView Class Reference

#### **Parameters**

path

The path to fill.

context

The graphics context in which to draw the path.

# Discussion

You must set the current fill color before calling this method. Typically you do this by calling the applyFillPropertiesToContext:atZoomScale: method prior to drawing. If the fillColor (page 58) property is currently nil, this method does nothing.

# **Availability**

Available in iOS 4.0 and later.

### See Also

applyFillPropertiesToContext:atZoomScale: (page 61)

#### **Declared In**

MKOverlayPathView.h

# invalidatePath

Releases the path associated with the receiver.

- (void)invalidatePath

#### Discussion

You can call this method at any time where a change in the path information would require you to recreate the path. This method sets the path (page 60) property to nil, which causes the cached path to be released.

#### **Availability**

Available in iOS 4.0 and later.

### **Declared In**

MKOverlayPathView.h

# strokePath:inContext:

Draws a line along the specified path.

- (void)strokePath:(CGPathRef)path inContext:(CGContextRef)context

# **Parameters**

path

The path to draw.

context

The graphics context in which to draw the path.

# Discussion

You must set the current stroke color before calling this method. Typically you do this by calling the applyStrokePropertiesToContext:atZoomScale: method prior to drawing. If the strokeColor (page 61) property is currently nil, this method does nothing.

MKOverlayPathView Class Reference

# **Availability**

Available in iOS 4.0 and later.

# See Also

- applyStrokePropertiesToContext:atZoomScale: (page 62)

# **Declared In**

MKOverlayPathView.h

# MKOverlayView Class Reference

Inherits from UIView: UIResponder: NSObject

Conforms to NSCoding (UIView)

NSObject (NSObject)

Framework /System/Library/Frameworks/MapKit.framework

**Availability** Available in iOS 4.0 and later.

Declared in MKOverlayView.h

# Overview

The MKOverlay View class defines the basic behavior associated with all overlay views. An overlay view provides the visual representation of an overlay object—that is, an object that conforms to the MKOverlay protocol. This class defines the drawing infrastructure used by the map view but does not do any actual drawing. Subclasses are expected to override the drawMapRect:zoomScale:inContext: (page 67) method in order to draw the contents of the overlay view.

The Map Kit framework provides several concrete instances of overlay views. Specifically, it provides overlay views for each of the concrete overlay objects. You can use one of these existing overlay views or define your own subclass if you want to draw the overlay contents differently.

# **Subclassing Notes**

You can subclass MKOverlayView to create overlays based on custom shapes and content. The only method subclasses are expected to override is the drawMapRect:zoomScale:inContext: (page 67) method. However, if your class contains content that may not be ready for drawing right away, you should also override the canDrawMapRect: zoomScale: (page 67) method and use it to report when your class is ready and able to draw.

The implementation of your drawMapRect:zoomScale:inContext: (page 67) method must be safe to run from multiple threads simultaneously. To improve performance, the map view may tile overlays that are large enough and distribute the rendering of each tile to separate threads.

65

# Tasks

# **Initializing an Overlay View**

- initWithOverlay: (page 69)

Initializes and returns the overlay view and associates it with the specified overlay object.

# **Attributes of the Overlay**

```
overlay (page 67) property
```

The overlay object containing the data for drawing. (read-only)

# **Converting Points on the Map**

```
- pointForMapPoint: (page 70)
```

Returns the point in the overlay view that corresponds to specified point on the map.

- mapPointForPoint: (page 69)

Returns the map point that corresponds to the specified point in the overlay view.

- rectForMapRect: (page 70)

Returns the rectangle in the overlay view that corresponds to the specified rectangle on the map.

- mapRectForRect: (page 69)

Returns the map rectangle that corresponds to the rectangle in the overlay view's coordinate system.

# **Drawing the Overlay**

```
- canDrawMapRect:zoomScale: (page 67)
```

Returns a Boolean value indicating whether the overlay view is ready to draw its content.

- drawMapRect:zoomScale:inContext: (page 67)

Draws the contents of the overlay view.

- setNeedsDisplayInMapRect: (page 71)

Invalidates the view in the given map rectangle at all zoom scales.

- setNeedsDisplayInMapRect:zoomScale: (page 71)

Invalidates the view in the given map rectangle but only at the specified zoom scale.

# **Properties**

For more about Objective-C properties, see "Properties" in The Objective-C Programming Language.

66

# overlay

The overlay object containing the data for drawing. (read-only)

@property (nonatomic, readonly) id <MKOverlay> overlay

### **Availability**

Available in iOS 4.0 and later.

### **Declared In**

MKOverlayView.h

# Instance Methods

# canDrawMapRect:zoomScale:

Returns a Boolean value indicating whether the overlay view is ready to draw its content.

- (BOOL)canDrawMapRect:(MKMapRect)mapRect zoomScale:(MKZoomScale)zoomScale

### **Parameters**

mapRect

The map rectangle that needs to be updated.

zoomScale

The current scale factor applied to the map.

#### **Return Value**

YES if this view is ready to draw its contents or NO if it is not.

# Discussion

Overlay views can override this method in situations where they may depend on the availability of other information to draw their contents. For example, an overlay view showing traffic information might want to delay drawing until it has all of the traffic data it needs. In such a case, it can return NO from this method to indicate that it is not ready.

If you return NO from this method, your application is responsible for calling the setNeedsDisplayInMapRect:zoomScale: (page 71) method when the overlay view subsequently becomes ready to draw its contents.

The default implementation of this method returns YES.

# **Availability**

Available in iOS 4.0 and later.

# **Declared In**

MKOverlayView.h

# draw Map Rect: zoom Scale: in Context:

Draws the contents of the overlay view.

- (void)drawMapRect:(MKMapRect)mapRect zoomScale:(MKZoomScale)zoomScale
inContext:(CGContextRef)context

#### **Parameters**

mapRect

The map rectangle that needs to be updated. You can use this rectangle to limit drawing to only the portion of the view that changed.

zoomScale

The current scale factor applied to the map content. You can use this value for configuring the stroke width of lines or other attributes that might be affected by the scale of the view's content.

context

The graphics context to use for drawing the view's content.

#### Discussion

The default implementation of this method does nothing. Subclasses are expected to override this method (instead of the drawRect: method) and use it to draw the contents of the view.

In your drawing code, you should specify the position of any rendered content relative to the map itself and not relative to the view's bounds or frame. In other words, compute the position and size of any overlay content using map points and map rectangles, convert those values to CGPoint and CGRect types (using the methods of this class), and then use the converted points to build paths or specify the rendering location for items.

You should also not make assumptions that the view's frame matches the bounding rectangle of the overlay. The view's frame is actually bigger than the bounding rectangle to allow you to draw lines for things like roads that might be located directly on the border of that rectangle. For some types of content, such as gradients, this also means that you might need to apply a clipping rectangle to context to ensure drawing is contained to the correct area.

It is recommended that you use Core Graphics to draw any content for your overlays. If you choose to use UIKit classes and methods for drawing instead, you must push the specified graphics context onto the context stack (using the UIGraphicsPushContext function) before making any drawing calls. When you are done drawing, you must similarly pop the graphics context off the stack using the UIGraphicsPopContext. During drawing, you may draw content normally but should avoid manipulating views and other classes that are safe to use only from the application's main thread.

To improve drawing performance, the map view may tile overlays that become large enough and render the tiles from separate threads. Your implementation of this method must therefore be capable of safely running from multiple threads simultaneously. In addition, you should avoid drawing the entire contents of the overlay each time this method is called. Instead, your implementation should always take the <code>mapRect</code> parameter into consideration and avoid drawing content outside that rectangle. Failure to do so could lead to performance problems.

## **Availability**

Available in iOS 4.0 and later.

# See Also

```
canDrawMapRect:zoomScale: (page 67)pointForMapPoint: (page 70)rectForMapRect: (page 70)
```

#### **Declared In**

MKOverlayView.h

# initWithOverlay:

Initializes and returns the overlay view and associates it with the specified overlay object.

- (id)initWithOverlay:(id <MKOverlay>)overlay

#### **Parameters**

over1ay

The overlay object to use when drawing the overlay on the map. This object provides the data needed to draw the overlay's shape. This object is retained by the overlay view.

#### Return Value

An initialized overlay object.

### Discussion

Upon initialization, the frame of the overlay view is set to CGRectZero. The map view sets the size and position of the view at display time, and you should not change those values yourself.

# **Availability**

Available in iOS 4.0 and later.

### **Declared In**

MKOverlayView.h

# mapPointForPoint:

Returns the map point that corresponds to the specified point in the overlay view.

- (MKMapPoint)mapPointForPoint:(CGPoint)point

# **Parameters**

point

The point in the view's coordinate system that you want to convert.

#### Return Value

The point on the two-dimensional map projection corresponding to the specified point.

# **Availability**

Available in iOS 4.0 and later.

## See Also

```
- pointForMapPoint: (page 70)
```

# **Declared In**

MKOverlayView.h

# mapRectForRect:

Returns the map rectangle that corresponds to the rectangle in the overlay view's coordinate system.

- (MKMapRect)mapRectForRect:(CGRect)rect

MKOverlayView Class Reference

### **Parameters**

rect

The rectangle specified in the receiver's coordinate system.

# **Return Value**

The rectangle on the two-dimensional map project that corresponds to the specified view rectangle.

# **Availability**

Available in iOS 4.0 and later.

### See Also

```
- rectForMapRect: (page 70)
```

#### **Declared In**

MKOverlayView.h

# pointForMapPoint:

Returns the point in the overlay view that corresponds to specified point on the map.

```
- (CGPoint)pointForMapPoint:(MKMapPoint)mapPoint
```

#### **Parameters**

mapPoint

A point on the two-dimensional map projection. If you have a coordinate value (latitude and longitude), you can use the MKMapPointForCoordinate (page 136) function to convert that coordinate to a map point.

# **Return Value**

The point in the receiver's coordinate system that corresponds to the map point.

# **Availability**

Available in iOS 4.0 and later.

# See Also

```
- mapPointForPoint: (page 69)
```

#### **Declared In**

MKOverlayView.h

# rectForMapRect:

Returns the rectangle in the overlay view that corresponds to the specified rectangle on the map.

```
- (CGRect)rectForMapRect:(MKMapRect)mapRect
```

# **Parameters**

mapRect

A rectangle on the two-dimensional map projection.

# **Return Value**

The rectangle specified in the receiver's coordinate system.

MKOverlayView Class Reference

# **Availability**

Available in iOS 4.0 and later.

#### See Also

- mapRectForRect: (page 69)

#### **Declared In**

MKOverlayView.h

# setNeedsDisplayInMapRect:

Invalidates the view in the given map rectangle at all zoom scales.

- (void)setNeedsDisplayInMapRect:(MKMapRect)mapRect

### **Parameters**

mapRect

The portion of the overlay that needs to be updated. This value is specified using a map rectangle and not view coordinates. You can convert from a view rectangle to a map rectangle using the mapRectForRect: (page 69) method.

#### Discussion

Marking a rectangle as invalid causes that portion of the view to be redrawn during the next update cycle. This method invalidates the overlay regardless of the current zoom scale associated with the map.

# **Availability**

Available in iOS 4.0 and later.

## **Declared In**

MKOverlayView.h

# setNeedsDisplayInMapRect:zoomScale:

Invalidates the view in the given map rectangle but only at the specified zoom scale.

- (void)setNeedsDisplayInMapRect:(MKMapRect)mapRect zoomScale:(MKZoomScale)zoomScale

# **Parameters**

mapRect

The portion of the overlay that needs to be updated. This value is specified using a map rectangle and not view coordinates. You can convert from a view rectangle to a map rectangle using the mapRectForRect: (page 69) method.

zoomScale

The zoom scale for which you want to invalidate the overlay.

# Discussion

Marking a rectangle as invalid causes that portion of the view to be redrawn during the next update cycle. This method invalidates the overlay only when it is drawn at the specified zoom scale.

# **Availability**

Available in iOS 4.0 and later.

MKOverlayView Class Reference

# **Declared In**

MKOverlayView.h

# MKPinAnnotationView Class Reference

Inherits from MKAnnotationView: UIView: UIResponder: NSObject

Conforms to NSCoding (UIView)

NSObject (NSObject)

**Framework** /System/Library/Frameworks/MapKit.framework

**Availability** Available in iOS 3.0 and later.

Declared in MKAnnotationView.h

### Overview

The MKPinAnnotationView class provides a concrete annotation view that displays a pin icon like the ones found in the Maps application. Using this class, you can configure the type of pin to drop and whether you want the pin to be animated into place.

Important: The MapKit framework uses Google services to provide map data. Use of this class and the associated interfaces binds you to the Google Maps/Google Earth API terms of service. You can find these terms of service at http://code.google.com/apis/maps/iphone/terms.html.

### **Tasks**

### **Getting and Setting Attributes**

```
pinColor (page 74) property
    The color of the pin head.
animatesDrop (page 74) property
```

A Boolean value indicating whether the annotation view is animated onto the screen.

# **Properties**

For more about Objective-C properties, see "Properties" in *The Objective-C Programming Language*.

**73** 

### animatesDrop

A Boolean value indicating whether the annotation view is animated onto the screen.

@property (nonatomic) BOOL animatesDrop

#### Discussion

When this property is YES, the map view animates the appearance of pin annotation views by making them appear to drop onto the map at the target point. This animation occurs whenever the view transitions from offscreen to onscreen.

### **Availability**

Available in iOS 3.0 and later.

#### **Declared In**

MKPinAnnotationView.h

### pinColor

The color of the pin head.

@property (nonatomic) MKPinAnnotationColor pinColor

#### Discussion

The Maps application uses different pin colors for different types of map annotations. Your own map annotation should use the available pin colors in the same way. For a description of when to use each type of pin, see the constants of "MKPinAnnotationColor" (page 74).

### **Availability**

Available in iOS 3.0 and later.

### **Declared In**

MKPinAnnotationView.h

### **Constants**

### MKPinAnnotationColor

The supported colors for pin annotations.

```
enum {
    MKPinAnnotationColorRed = 0,
    MKPinAnnotationColorGreen,
    MKPinAnnotationColorPurple
};
typedef NSUInteger MKPinAnnotationColor;
```

#### Constants

MKPinAnnotationColorRed

The head of the pin is red. Red pins indicate destination points on the map.

Available in iOS 3.0 and later.

Declared in MKPinAnnotationView.h.

MKPinAnnotationColorGreen

The head of the pin is green. Green pins indicate starting points on the map.

Available in iOS 3.0 and later.

Declared in MKPinAnnotationView.h.

MKPinAnnotationColorPurple

The head of the pin is purple. Purple pins indicate user-specified points on the map.

Available in iOS 3.0 and later.

Declared in MKPinAnnotationView.h.

MKPinAnnotationView Class Reference

# MKPlacemark Class Reference

Inherits from **NSObject** 

Conforms to MKAnnotation

NSObject (NSObject)

Framework /System/Library/Frameworks/MapKit.framework

Available in iOS 3.0 and later. **Availability** 

Declared in MKPlacemark.h

### Overview

A MKPlacemark object stores placemark data for a given latitude and longitude. Placemark data includes information such as the country, state, city, and street address associated with the specified coordinate. Placemark objects are typically generated by a MKReverseGeocoder object, although you can also create them explicitly yourself.

A placemark is also an annotation and conforms to the MKAnnotation protocol, whose properties and methods include the placemark coordinate and other information. Because they are annotations, you can add them directly to the map view.

Important: The MapKit framework uses Google services to provide map data. Use of this class and the associated interfaces binds you to the Google Maps/Google Earth API terms of service. You can find these terms of service at http://code.google.com/apis/maps/iphone/terms.html.

# Tasks

# **Initializing a Placemark Object**

initWithCoordinate:addressDictionary: (page 81)

Initializes and returns a placemark object using the specified coordinate and Address Book dictionary.

### Accessing the Placemark Attributes

addressDictionary (page 78) property

A dictionary containing the Address Book keys and values for the placemark. (read-only)

**77** Overview

```
thoroughfare (page 81) property
    The street address associated with the placemark. (read-only)
subThoroughfare (page 81) property
    Additional street-level information for the placemark. (read-only)
locality (page 79) property
    The city associated with the placemark. (read-only)
subLocality (page 80) property
    Additional city-level information for the placemark. (read-only)
administrativeArea (page 78) property
    The state associated with the placemark. (read-only)
subAdministrativeArea (page 80) property
    Additional administrative area information for the placemark. (read-only)
postalCode (page 80) property
    The postal code associated with the placemark. (read-only)
country (page 79) property
    The name of the country associated with the placemark. (read-only)
countryCode (page 79) property
    The abbreviated country name. (read-only)
```

# **Properties**

For more about Objective-C properties, see "Properties" in The Objective-C Programming Language.

### addressDictionary

A dictionary containing the Address Book keys and values for the placemark. (read-only)

```
@property (nonatomic, readonly) NSDictionary *addressDictionary
```

#### Discussion

The keys in this dictionary are those defined by the Address Book framework and used to access address information for a person. For a list of the strings that might be in this dictionary, see the "Address Property" constants in ABPerson Reference.

### **Availability**

Available in iOS 3.0 and later.

### **Declared In**

MKPlacemark.h

### administrative**Area**

The state associated with the placemark. (read-only)

MKPlacemark Class Reference

@property (nonatomic, readonly) NSString \*administrativeArea

#### Discussion

If the placemark location was Apple's headquarters, the value for this property would be the string "CA" or "California".

### **Availability**

Available in iOS 3.0 and later.

#### **Declared In**

MKPlacemark.h

### country

The name of the country associated with the placemark. (read-only)

@property (nonatomic, readonly) NSString \*country

#### Discussion

If the placemark location was Apple's headquarters, the value for this property would be the string "United States".

### **Availability**

Available in iOS 3.0 and later.

### **Declared In**

MKPlacemark.h

### countryCode

The abbreviated country name. (read-only)

@property (nonatomic, readonly) NSString \*countryCode

### Discussion

This string is the standard abbreviation used to refer to the country. For example, if the placemark location was Apple's headquarters, the value for this property would be the string "US".

### **Availability**

Available in iOS 3.0 and later.

### **Declared In**

MKPlacemark.h

# locality

The city associated with the placemark. (read-only)

@property (nonatomic, readonly) NSString \*locality

#### Discussion

If the placemark location was Apple's headquarters, the value for this property would be the string "Cupertino".

MKPlacemark Class Reference

### **Availability**

Available in iOS 3.0 and later.

#### **Declared In**

MKPlacemark.h

### postalCode

The postal code associated with the placemark. (read-only)

```
@property (nonatomic, readonly) NSString *postalCode
```

#### Discussion

If the placemark location was Apple's headquarters, the value for this property would be the string "95014".

#### **Availability**

Available in iOS 3.0 and later.

#### **Declared In**

MKPlacemark.h

### **subAdministrativeArea**

Additional administrative area information for the placemark. (read-only)

```
@property (nonatomic, readonly) NSString *subAdministrativeArea
```

#### Discussion

Subadministrative areas typically correspond to counties or other regions that are then organized into a larger administrative area or state. For example, if the placemark location was Apple's headquarters, the value for this property would be the string "Santa Clara", which is the county in California that contains the city of Cupertino.

### **Availability**

Available in iOS 3.0 and later.

#### **Declared In**

MKPlacemark.h

### subLocality

Additional city-level information for the placemark. (read-only)

```
@property (nonatomic, readonly) NSString *subLocality
```

### Discussion

This property contains additional information, such as the name of the neighborhood or landmark associated with the placemark. It might also refer to a common name that is associated with the location.

### **Availability**

Available in iOS 3.0 and later.

MKPlacemark Class Reference

#### **Declared In**

MKPlacemark.h

### subThoroughfare

Additional street-level information for the placemark. (read-only)

```
@property (nonatomic, readonly) NSString *subThoroughfare
```

### Discussion

Subthroughfares provide information such as the street number for the location. For example, if the placemark location was Apple's headquarters (1 Infinite Loop), the value for this property would be the string "1".

### **Availability**

Available in iOS 3.0 and later.

#### **Declared In**

MKPlacemark.h

### thoroughfare

The street address associated with the placemark. (read-only)

```
@property (nonatomic, readonly) NSString *thoroughfare
```

#### Discussion

The street address contains the street name. For example, if the placemark location was Apple's headquarters, the value for this property would be the string "Infinite Loop".

### **Availability**

Available in iOS 3.0 and later.

### **Declared In**

MKPlacemark.h

# **Instance Methods**

# in it With Coordinate: address Dictionary:

Initializes and returns a placemark object using the specified coordinate and Address Book dictionary.

```
    (id)initWithCoordinate:(CLLocationCoordinate2D)coordinate
addressDictionary:(NSDictionary *)addressDictionary
```

### **Parameters**

coordinate

The map coordinate to associate with the placemark.

MKPlacemark Class Reference

### addressDictionary

A dictionary containing keys and values from an Address Book record. For a list of strings that you can use for the keys of this dictionary, see the "Address Property" constants in *ABPerson Reference*. All of the keys in should be at the top level of the dictionary.

### **Return Value**

An initialized MKPlacemark object.

#### Discussion

You can create placemark objects manually for entities for which you already have address information, such as contacts in the Address Book. Creating a placemark object explicitly avoids the need to query the reverse geocoder object for the same information.

### **Availability**

Available in iOS 3.0 and later.

#### Declared In

MKPlacemark.h

# MKPointAnnotation Class Reference

Inherits from MKShape: NSObject

Conforms to MKAnnotation (MKShape)

NSObject (NSObject)

Framework /System/Library/Frameworks/MapKit.framework

**Available** in iOS 4.0 and later.

**Declared in** MKPointAnnotation.h

### Overview

The MKPointAnnotation class defines a concrete annotation object located at a specified point. You can use this class, rather than define your own, in situations where all you want to do is associate a point on the map with a title.

### **Tasks**

# **Accessing the Annotation's Location**

coordinate (page 83) property

The coordinate point of the annotation, specified as a latitude and longitude.

# **Properties**

For more about Objective-C properties, see "Properties" in The Objective-C Programming Language.

### coordinate

The coordinate point of the annotation, specified as a latitude and longitude.

@property (nonatomic, assign) CLLocationCoordinate2D coordinate

### **Availability**

Available in iOS 4.0 and later.

Overview 83

MKPointAnnotation Class Reference

### **Declared In**

MKPointAnnotation.h

# MKPolygon Class Reference

Inherits from MKMultiPoint: MKShape: NSObject

Conforms to **MKOverlay** 

> MKAnnotation (MKShape) NSObject (NSObject)

**Framework** /System/Library/Frameworks/MapKit.framework

**Availability** Available in iOS 4.0 and later.

Declared in MKPolygon.h

### Overview

The MKPolygon class represents a shape consisting of one or more points that define a closed polygon. The points are connected end-to-end in the order they are provided. The first and last points are connected to each other to create the closed shape.

When creating a polygon, you can mask out portions of the polygon by specifying one or more interior polygons. Areas that are masked by an interior polygon are not considered part of the polygon's occupied area.

# **Tasks**

### **Creating a Polygon Overlay**

- + polygonWithPoints:count: (page 87)
  - Creates and returns an MKPolygon object from the specified set of map points.
- + polygonWithPoints:count:interiorPolygons: (page 87)

Creates and returns an MKPolygon object from the specified set of map points and interior polygons.

- + polygonWithCoordinates:count: (page 86)
  - Creates and returns an MKPolygon object from the specified set of coordinates.
- + polygonWithCoordinates:count:interiorPolygons: (page 87)

Creates and returns an MKPolygon object from the specified set of coordinates and interior polygons.

85

### **Accessing the Interior Polygons**

interiorPolygons (page 86) *property*The array of polygons nested inside the receiver. (read-only)

# **Properties**

For more about Objective-C properties, see "Properties" in The Objective-C Programming Language.

### interiorPolygons

The array of polygons nested inside the receiver. (read-only)

@property (readonly) NSArray \*interiorPolygons

#### Discussion

When a polygon is rendered on screen, the area occupied by any interior polygons is masked out and not considered part of the polygon.

### **Availability**

Available in iOS 4.0 and later.

#### **Declared In**

MKPolygon.h

# **Class Methods**

# polygonWithCoordinates:count:

Creates and returns an MKPolygon object from the specified set of coordinates.

+ (MKPolygon \*)polygonWithCoordinates:(CLLocationCoordinate2D \*)coords count:(NSUInteger)count

#### **Parameters**

coords

The array of coordinates defining the shape. The data in this array is copied to the new object.

count

The number of items in the coords array.

#### **Return Value**

A new polygon object.

#### **Availability**

Available in iOS 4.0 and later.

### **Declared In**

MKPolygon.h

### polygonWithCoordinates:count:interiorPolygons:

Creates and returns an MKPolygon object from the specified set of coordinates and interior polygons.

+ (MKPolygon \*)polygonWithCoordinates:(CLLocationCoordinate2D \*)coords count:(NSUInteger)count interiorPolygons:(NSArray \*)interiorPolygons

#### **Parameters**

coords

The array of coordinates defining the shape. The data in this array is copied to the new object.

count

The number of items in the coords array.

interiorPolygons

An array of MKPolygon objects that define one or more cutout regions for the receiver's polygon.

#### **Return Value**

A new polygon object.

### **Availability**

Available in iOS 4.0 and later.

#### **Declared In**

MKPolygon.h

### polygonWithPoints:count:

Creates and returns an MKPolygon object from the specified set of map points.

+ (MKPolygon \*)polygonWithPoints:(MKMapPoint \*)points count:(NSUInteger)count

#### **Parameters**

points

The array of map points defining the shape. The data in this array is copied to the new object.

count

The number of items in the points array.

#### Return Value

A new polygon object.

### **Availability**

Available in iOS 4.0 and later.

#### **Declared In**

MKPolygon.h

# polygonWithPoints:count:interiorPolygons:

Creates and returns an MKPolygon object from the specified set of map points and interior polygons.

+ (MKPolygon \*)polygonWithPoints:(MKMapPoint \*)points count:(NSUInteger)count interiorPolygons:(NSArray \*)interiorPolygons

MKPolygon Class Reference

### **Parameters**

points

The array of map points defining the shape. The data in this array is copied to the new object.

count

The number of items in the points array.

interiorPolygons

An array of MKPolygon objects that define one or more cutout regions for the receiver's polygon.

### **Return Value**

A new polygon object.

### **Availability**

Available in iOS 4.0 and later.

### **Declared In**

MKPolygon.h

# MKPolygonView Class Reference

Inherits from MKOverlayPathView: MKOverlayView: UIView: UIResponder: NSObject

Conforms to NSCoding (UIView)

NSObject (NSObject)

**Framework** /System/Library/Frameworks/MapKit.framework

**Availability** Available in iOS 4.0 and later.

Declared in MKPolygonView.h

### Overview

The MKPolygon View class provides the visual representation for an MKPolygon annotation object. This view fills and strokes the area represented by the annotation. You can change the color and other drawing attributes of the polygon by modifying the properties inherited from the MKOverlayPathView class. This class is typically used as is and not subclassed.

### **Tasks**

# MethodGroup

```
- initWithPolygon: (page 90)
```

Initializes and returns a new overlay view using the specified polygon overlay object.

polygon (page 89) property

The polygon overlay object that contains the information used to draw the overlay. (read-only)

# **Properties**

For more about Objective-C properties, see "Properties" in The Objective-C Programming Language.

# polygon

The polygon overlay object that contains the information used to draw the overlay. (read-only)

89 Overview

MKPolygonView Class Reference

@property (nonatomic, readonly) MKPolygon \*polygon

### **Availability**

Available in iOS 4.0 and later.

### **Declared In**

MKPolygonView.h

### **Instance Methods**

### initWithPolygon:

Initializes and returns a new overlay view using the specified polygon overlay object.

- (id)initWithPolygon:(MKPolygon \*)polygon

### **Parameters**

polygon

The polygon overlay containing the information about the area to be drawn. This object must have at least three points defining the polygon in order for this view to draw the corresponding path.

### **Return Value**

A new polygon overlay view.

### **Availability**

Available in iOS 4.0 and later.

#### **Declared In**

MKPolygonView.h

# MKPolyline Class Reference

Inherits from MKMultiPoint: MKShape: NSObject

Conforms to **MKOverlay** 

> MKAnnotation (MKShape) NSObject (NSObject)

**Framework** /System/Library/Frameworks/MapKit.framework

**Availability** Available in iOS 4.0 and later.

Declared in MKPolyline.h

### Overview

The MKPolyline class represents a shape consisting of one or more points that define connecting line segments. The points are connected end-to-end in the order they are provided. The first and last points are not connected to each other.

### **Tasks**

### **Creating a Polyline Overlay**

```
+ polylineWithPoints:count: (page 92)
```

Creates and returns an MKPolyline object from the specified set of map points.

+ polylineWithCoordinates:count: (page 91)

Creates and returns an MKPolyline object from the specified set of coordinates.

# Class Methods

# polylineWithCoordinates:count:

Creates and returns an MKPolyline object from the specified set of coordinates.

+ (MKPolyline \*)polylineWithCoordinates:(CLLocationCoordinate2D \*)coords count:(NSUInteger)count

91

MKPolyline Class Reference

### **Parameters**

coords

The array of coordinates defining the shape. The data in this array is copied to the new object.

count

The number of items in the coords array.

### **Return Value**

A new polyline object.

### **Availability**

Available in iOS 4.0 and later.

### **Declared In**

MKPolyline.h

### polylineWithPoints:count:

Creates and returns an MKPolyline object from the specified set of map points.

+ (MKPolyline \*)polylineWithPoints:(MKMapPoint \*)points count:(NSUInteger)count

### **Parameters**

points

The array of map points defining the shape. The data in this array is copied to the new object.

count

The number of items in the points array.

### **Return Value**

A new polyline object.

### **Availability**

Available in iOS 4.0 and later.

### **Declared In**

MKPolyline.h

# MKPolylineView Class Reference

Inherits from MKOverlayPathView: MKOverlayView: UIView: UIResponder: NSObject

Conforms to NSCoding (UIView)

NSObject (NSObject)

**Framework** /System/Library/Frameworks/MapKit.framework

**Availability** Available in iOS 4.0 and later.

Declared in MKPolylineView.h

### Overview

The MKPolyline View class provides the visual representation for an MKPolyline annotation object. This view strokes the path represented by the annotation. (This class does not fill the area enclosed by the path.) You can change the color and other drawing attributes of the path by modifying the properties inherited from the MKOverlayPathView class. This class is typically used as is and not subclassed.

### **Tasks**

# MethodGroup

```
- initWithPolyline: (page 94)
```

Initializes and returns a new overlay view using the specified polyline overlay object polyline (page 93) property

The polyline overlay object that contains the information used to draw the overlay. (read-only)

# **Properties**

For more about Objective-C properties, see "Properties" in The Objective-C Programming Language.

# polyline

The polyline overlay object that contains the information used to draw the overlay. (read-only)

93 Overview

MKPolylineView Class Reference

@property (nonatomic, readonly) MKPolyline \*polyline

### **Availability**

Available in iOS 4.0 and later.

### **Declared In**

MKPolylineView.h

### **Instance Methods**

### initWithPolyline:

Initializes and returns a new overlay view using the specified polyline overlay object

- (id)initWithPolyline:(MKPolyline \*)polyline

### **Parameters**

polyline

The polyline overlay object containing the information about the path to be stroked. This object must have at least two points defined in order for this view to draw the corresponding path.

### **Return Value**

A new polyline overlay view.

### **Availability**

Available in iOS 4.0 and later.

#### **Declared In**

MKPolylineView.h

# MKReverseGeocoder Class Reference

Inherits from NSObject

Conforms to NSObject (NSObject)

Framework /System/Library/Frameworks/MapKit.framework

**Availability** Available in iOS 3.0 and later.

**Declared in** MKReverseGeocoder.h

### Overview

The MKReverseGeocoder class provides services for converting a map coordinate (specified as a latitude/longitude pair) into information about that coordinate, such as the country, city, or street. A reverse geocoder object is a single-shot object that works with a network-based map service to look up placemark information for its specified coordinate value.

**Important:** The MapKit framework uses Google services to provide map data. Use of this class and the associated interfaces binds you to the Google Maps/Google Earth API terms of service. You can find these terms of service at <a href="http://code.google.com/apis/maps/iphone/terms.html">http://code.google.com/apis/maps/iphone/terms.html</a>.

The Google terms of service require that the reverse geocoding service be used in conjunction with a Google map; take this into account when designing your application's user interface.

Each Map Kit application has a limited amount of reverse geocoding capacity, so it is to your advantage to use reverse geocode requests sparingly. Here are some rules of thumb for using this class most effectively:

- Send at most one reverse-geocoding request for any one user action.
- If the user performs multiple actions that involve reverse-geocoding the same location, reuse the results from the initial reverse-geocoding request instead of starting individual requests for each action.
- When you want to update the location automatically (such as when the user is moving), reissue the reverse-geocoding request only when the user's location has moved a significant distance and after a reasonable amount of time has passed. For example, in a typical situation, you should not send more than one reverse-geocode request per minute.
- Do not start a reverse-geocoding request at a time when the user will not see the results immediately. For example, do not start a request if your application recently resigned the active state (possibly because of an interruption such as a phone call) and is waiting to become active again.

Overview 95

An iOS-based device must have access to the network in order for the reverse geocoder object to return valid information. The reverse geocoder returns information through its associated delegate object, which is an object that conforms to the MKReverseGeocoderDelegate protocol. If the reverse geocoder is unable to retrieve the requested information, it similarly reports the error to its delegate object. For more information on this protocol, see MKReverseGeocoderDelegate Protocol Reference.

### **Tasks**

### **Initializing the Reverse Geocoder**

```
    initWithCoordinate: (page 98)
    Initializes the reverse geocoder with the specified coordinate value.
```

### **Accessing Reverse Geocoder Attributes**

```
delegate (page 97) property

The reverse geocoder's delegate object.

coordinate (page 96) property

The coordinate whose placemark data you want to retrieve. (read-only)

placemark (page 97) property

The result of the reverse-geocoding operation. (read-only)
```

### Managing the Search

```
    start (page 98)
        Starts the reverse-geocoding process asynchronously.

    querying (page 97) property
        A Boolean value indicating whether the receiver is in the middle of reverse-geocoding its coordinate (read-only)

    cancel (page 98)
        Cancels a pending reverse-geocoding request.
```

# **Properties**

For more about Objective-C properties, see "Properties" in The Objective-C Programming Language.

### coordinate

The coordinate whose placemark data you want to retrieve. (read-only)

MKReverseGeocoder Class Reference

@property (nonatomic, readonly) CLLocationCoordinate2D coordinate

#### **Availability**

Available in iOS 3.0 and later.

#### **Declared In**

MKReverseGeocoder.h

### delegate

The reverse geocoder's delegate object.

@property (nonatomic, assign) id<MKReverseGeocoderDelegate> delegate

### Discussion

A reverse-geocoder object sends messages to its delegate regarding the successful (or unsuccessful) acquisition of placemark data. You must provide a delegate object to receive this data.

For more information about the MKReverseGeocoderDelegate protocol, see MKReverseGeocoderDelegate Protocol Reference.

#### **Availability**

Available in iOS 3.0 and later.

### **Declared In**

MKReverseGeocoder.h

### placemark

The result of the reverse-geocoding operation. (read-only)

@property (nonatomic, readonly) MKPlacemark \*placemark

#### Discussion

The value of this property is nil by default. After a successful reverse-geocoding operation, it is set to the placemark object that was generated.

### **Availability**

Available in iOS 3.2 and later.

#### **Declared In**

MKReverseGeocoder.h

### querying

A Boolean value indicating whether the receiver is in the middle of reverse-geocoding its coordinate (read-only)

@property (nonatomic, readonly, getter=isQuerying) BOOL querying

### Discussion

This property contains YES if the process is ongoing or NO if the process is done or has not yet been initiated.

MKReverseGeocoder Class Reference

### **Availability**

Available in iOS 3.0 and later.

#### **Declared In**

MKReverseGeocoder.h

### **Instance Methods**

### cancel

Cancels a pending reverse-geocoding request.

- (void)cancel

### Discussion

You can use this method to cancel a pending request and free up the resources associated with that request. If the request has already returned or has not yet begun, calling this method has no effect.

#### **Availability**

Available in iOS 3.0 and later.

#### **Declared In**

MKReverseGeocoder.h

### initWithCoordinate:

Initializes the reverse geocoder with the specified coordinate value.

- (id)initWithCoordinate:(CLLocationCoordinate2D)coordinate

#### **Parameters**

coordinate

The map coordinate whose placemark information you want to retrieve.

### **Return Value**

An initialized MKReverseGeocoder object.

### Availability

Available in iOS 3.0 and later.

#### **Declared In**

MKReverseGeocoder.h

### start

Starts the reverse-geocoding process asynchronously.

- (void)start

MKReverseGeocoder Class Reference

### Discussion

You should call this method only once to begin the reverse-geocoding process. This method submits the coordinate value to the map server asynchronously and returns. Once the process is complete, the results are delivered to the associated delegate object.

### **Availability**

Available in iOS 3.0 and later.

### **Declared In**

MKReverseGeocoder.h

MKReverseGeocoder Class Reference

# MKShape Class Reference

Inherits from NSObject

Conforms to MKAnnotation

NSObject (NSObject)

Framework /System/Library/Frameworks/MapKit.framework

**Available** in iOS 4.0 and later.

**Declared in** MKShape.h

### Overview

The MKShape class is an abstract class that defines the basic properties for all shape-based annotation objects. This class must be subclassed and cannot be used as is. Subclasses are responsible for defining the geometry of the shape and providing an appropriate value for the coordinate (page 110) property inherited from the MKAnnotation protocol.

### **Tasks**

# **Accessing the Shape Attributes**

```
title (page 102) property
The title of the shape annotation.

subtitle (page 101) property
The subtitle of the shape annotation.
```

# **Properties**

For more about Objective-C properties, see "Properties" in The Objective-C Programming Language.

### subtitle

The subtitle of the shape annotation.

Overview 101

MKShape Class Reference

@property (copy) NSString \*subtitle

#### Discussion

This string is displayed in the callout for the associated annotation view. The default value of this property is nil.

### **Availability**

Available in iOS 4.0 and later.

### **Declared In**

MKShape.h

### title

The title of the shape annotation.

@property (copy) NSString \*title

### Discussion

This string is displayed in the callout for the associated annotation view. The default value of this property is nil.

### **Availability**

Available in iOS 4.0 and later.

### **Declared In**

MKShape.h

# MKUserLocation Class Reference

Inherits from **NSObject** 

Conforms to MKAnnotation

NSObject (NSObject)

**Framework** /System/Library/Frameworks/MapKit.framework

**Availability** Available in iOS 3.0 and later.

Declared in MKUserLocation.h

### Overview

The MKUserLocation class defines a specific type of annotation that identifies the user's current location. You do not create instances of this class directly. Instead, you retrieve an existing MKUserLocation object from the userLocation (page 37) property of the map view displayed in your application.

Important: The MapKit framework uses Google services to provide map data. Use of this class and the associated interfaces binds you to the Google Maps/Google Earth API terms of service. You can find these terms of service at http://code.google.com/apis/maps/iphone/terms.html.

# **Tasks**

### Determining the User's Position

```
location (page 104) property
    The current location of the device. (read-only)
updating (page 104) property
```

A Boolean value indicating whether the user's location is currently being updated. (read-only)

# **Accessing the User Annotation Text**

```
title (page 104) property
```

The title to display for the user location annotation.

```
subtitle (page 104) property
```

The subtitle to display for the user location annotation.

103

# **Properties**

For more about Objective-C properties, see "Properties" in The Objective-C Programming Language.

### location

The current location of the device. (read-only)

@property (readonly, nonatomic) CLLocation \*location

#### Discussion

This property contains nil if the map view is not currently showing the user location or if the user's location has not yet been determined.

### **Availability**

Available in iOS 3.0 and later.

### **Declared In**

MKUserLocation.h

### subtitle

The subtitle to display for the user location annotation.

@property (retain, nonatomic) NSString \*subtitle

### **Availability**

Available in iOS 3.0 and later.

### **Declared In**

MKUserLocation.h

### title

The title to display for the user location annotation.

@property (retain, nonatomic) NSString \*title

### **Availability**

Available in iOS 3.0 and later.

### **Declared In**

MKUserLocation.h

### updating

A Boolean value indicating whether the user's location is currently being updated. (read-only)

### MKUserLocation Class Reference

@property (readonly, nonatomic, getter=isUpdating) BOOL updating

**Availability** Available in iOS 3.0 and later.

### **Declared In**

MKUserLocation.h

105 **Properties** 

MKUserLocation Class Reference

# **Protocols**

### PART II

**Protocols** 

# **MKAnnotation Protocol Reference**

Conforms to **NSObject** 

**Framework** /System/Library/Frameworks/MapKit.framework

**Availability** Available in iOS 3.0 and later.

Declared in MKAnnotation.h

# Overview

The MKAnnotation protocol is used to provide annotation-related information to a map view. To use this protocol, you adopt it in any custom objects that store or represent annotation data. Each object then serves as the source of information about a single map annotation and provides critical information, such as the annotation's location on the map. Annotation objects do not provide the visual representation of the annotation but typically coordinate (in conjunction with the map view's delegate) the creation of an appropriate MKAnnotationView object to handle the display.

An object that adopts this protocol must implement the coordinate (page 110) property. The other methods of this protocol are optional.

**Important:** The MapKit framework uses Google services to provide map data. Use of this protocol and the associated interfaces binds you to the Google Maps/Google Earth API terms of service. You can find these terms of service at http://code.google.com/apis/maps/iphone/terms.html.

# Tasks

### **Position Attributes**

coordinate (page 110) required property

The center point (specified as a map coordinate) of the annotation. (required) (read-only)

- setCoordinate: (page 110)

Sets the new center point of the annotation.

109

## **Title Attributes**

```
- title (page 111)
```

Returns the string containing the annotation's title.

- subtitle (page 111)

Returns the string containing the annotation's subtitle.

# **Properties**

For more about Objective-C properties, see "Properties" in The Objective-C Programming Language.

### coordinate

The center point (specified as a map coordinate) of the annotation. (required) (read-only)

@property (nonatomic, readonly) CLLocationCoordinate2D coordinate

### **Availability**

Available in iOS 3.0 and later.

#### **Declared In**

MKAnnotation.h

# **Instance Methods**

### setCoordinate:

Sets the new center point of the annotation.

- (void)setCoordinate:(CLLocationCoordinate2D)newCoordinate

#### **Parameters**

newCoordinate

The new center point for the annotation.

#### Discussion

Annotations that support dragging should implement this method to update the position of the annotation.

### **Availability**

Available in iOS 4.0 and later.

## **Declared In**

MKAnnotation.h

**MKAnnotation Protocol Reference** 

### subtitle

Returns the string containing the annotation's subtitle.

```
- (NSString *)subtitle
```

### **Return Value**

The subtitle string.

### Discussion

This string is displayed in the callout for the associated annotation view.

### **Availability**

Available in iOS 3.0 and later.

### **Declared In**

MKAnnotation.h

# title

Returns the string containing the annotation's title.

```
- (NSString *)title
```

### **Return Value**

The title string.

### Discussion

Although the implementation method is optional, if you support the selection of annotations in your map view, you are expected to provide an implementation. This string is displayed in the callout for the associated annotation view.

### **Availability**

Available in iOS 3.0 and later.

### **Declared In**

MKAnnotation.h

### **CHAPTER 18**

**MKAnnotation Protocol Reference** 

# MKMapViewDelegate Protocol Reference

Conforms to **NSObject** 

**Framework** /System/Library/Frameworks/MapKit.framework

**Availability** Available in iOS 3.0 and later.

Declared in MapKit/MKMapView.h

# Overview

The MKMapViewDelegate protocol defines a set of optional methods that you can use to receive map-related update messages. Because many map operations require the MKMapView class to load data asynchronously, the map view calls these methods to notify your application when specific operations complete. The map view also uses these methods to request annotation and overlay views and to manage interactions with those views.

Important: The MapKit framework uses Google services to provide map data. Use of this protocol and the associated interfaces binds you to the Google Maps/Google Earth API terms of service. You can find these terms of service at http://code.google.com/apis/maps/iphone/terms.html.

# **Tasks**

# Responding to Map Position Changes

- mapView:regionWillChangeAnimated: (page 119)
  - Tells the delegate that the region displayed by the map view is about to change.
- mapView:regionDidChangeAnimated: (page 118)

Tells the delegate that the region displayed by the map view just changed.

# Loading the Map Data

- mapViewWillStartLoadingMap: (page 121)
  - Tells the delegate that the specified map view is about to retrieve some map data.
- mapViewDidFinishLoadingMap: (page 121)

Tells the delegate that the specified map view successfully loaded the needed map data.

113 Overview

mapViewDidFailLoadingMap:withError: (page 120)

Tells the delegate that the specified view was unable to load the map data.

# Tracking the User Location

- mapViewWillStartLocatingUser: (page 122)
  - Tells the delegate that the map view will start tracking the user's position.
- mapViewDidStopLocatingUser: (page 121)

Tells the delegate that the map view stopped tracking the user's location.

- mapView:didUpdateUserLocation: (page 118)

Tells the delegate that the location of the user was updated.

mapView:didFailToLocateUserWithError: (page 117)

Tells the delegate that an attempt to locate the user's position failed.

# **Managing Annotation Views**

- mapView:viewForAnnotation: (page 119)
  - Returns the view associated with the specified annotation object.
- mapView:didAddAnnotationViews: (page 116)
  - Tells the delegate that one or more annotation views were added to the map.
- mapView:annotationView:calloutAccessoryControlTapped: (page 115)

Tells the delegate that the user tapped one of the annotation view's accessory buttons.

# **Dragging an Annotation View**

- mapView:annotationView:didChangeDragState:fromOldState: (page 115)

Tells the delegate that the drag state of one of its annotation views changed.

# **Selecting Annotation Views**

- mapView:didSelectAnnotationView: (page 117)
  - Tells the delegate that one of its annotation views was selected.
- mapView:didDeselectAnnotationView: (page 117)

Tells the delegate that one of its annotation views was deselected.

# **Managing Overlay Views**

- mapView:viewForOverlay: (page 120)
  - Asks the delegate for the overlay view to use when displaying the specified overlay object.
- mapView:didAddOverlayViews: (page 116)

Tells the delegate that one or more overlay views were added to the map.

# **Instance Methods**

# map View: annotation View: callout Accessory Control Tapped:

Tells the delegate that the user tapped one of the annotation view's accessory buttons.

- (void)mapView:(MKMapView \*)mapView annotationView:(MKAnnotationView \*)view calloutAccessoryControlTapped:(UIControl \*)control

#### **Parameters**

mapView

The map view containing the specified annotation view.

view

The annotation view whose button was tapped.

control

The control that was tapped.

#### Discussion

Accessory views contain custom content and are positioned on either side of the annotation title text. If a view you specify is a descendant of the UIControl class, the map view calls this method as a convenience whenever the user taps your view. You can use this method to respond to taps and perform any actions associated with that control. For example, if your control displayed additional information about the annotation, you could use this method to present a modal panel with that information.

If your custom accessory views are not descendants of the <code>UIControl</code> class, the map view does not call this method.

### **Availability**

Available in iOS 3.0 and later.

### **Declared In**

MKMapView.h

# map View: annotation View: did Change Drag State: from Old State:

Tells the delegate that the drag state of one of its annotation views changed.

### **Parameters**

mapView

The map view containing the annotation view.

annotationView

The annotation view whose drag state changed.

newState

The new drag state of the annotation view.

oldState

The previous drag state of the annotation view.

MKMapViewDelegate Protocol Reference

### Discussion

The drag state typically changes in response to user interactions with the annotation view. However, the annotation view itself is responsible for changing that state as well.

### **Availability**

Available in iOS 4.0 and later.

### **Declared In**

MKMapView.h

# mapView:didAddAnnotationViews:

Tells the delegate that one or more annotation views were added to the map.

- (void)mapView:(MKMapView \*)mapView didAddAnnotationViews:(NSArray \*)views

### **Parameters**

mapView

The map view that added the annotation views.

views

An array of MKAnnotationView objects representing the views that were added.

#### Discussion

By the time this method is called, the specified views are already added to the map.

### **Availability**

Available in iOS 3.0 and later.

### **Declared In**

MKMapView.h

# mapView:didAddOverlayViews:

Tells the delegate that one or more overlay views were added to the map.

- (void)mapView:(MKMapView \*)mapView didAddOverlayViews:(NSArray \*)overlayViews

### **Parameters**

mapView

The map view that added the overlay views.

overlayViews

An array of MKOverlay View objects representing the views that were added.

### Discussion

By the time this method is called, the specified views are already added to the map.

### Availability

Available in iOS 4.0 and later.

### **Declared In**

MKMapView.h

# mapView:didDeselectAnnotationView:

Tells the delegate that one of its annotation views was deselected.

(void)mapView:(MKMapView \*)mapView didDeselectAnnotationView:(MKAnnotationView \*)view

#### **Parameters**

mapView

The map view containing the annotation view.

view

The annotation view that was deselected.

#### Discussion

You can use this method to track changes in the selection state of annotation views.

### **Availability**

Available in iOS 4.0 and later.

### **Declared In**

MKMapView.h

# mapView:didFailToLocateUserWithError:

Tells the delegate that an attempt to locate the user's position failed.

- (void)mapView:(MKMapView \*)mapView didFailToLocateUserWithError:(NSError \*)error

### **Parameters**

mapView

The map view that is tracking the user's location.

error

An error object containing the reason why location tracking failed.

### **Availability**

Available in iOS 4.0 and later.

### Declared In

MKMapView.h

# mapView:didSelectAnnotationView:

Tells the delegate that one of its annotation views was selected.

- (void)mapView:(MKMapView \*)mapView didSelectAnnotationView:(MKAnnotationView \*)view

### **Parameters**

mapView

The map view containing the annotation view.

view

The annotation view that was selected.

MKMapViewDelegate Protocol Reference

#### Discussion

You can use this method to track changes in the selection state of annotation views.

### **Availability**

Available in iOS 4.0 and later.

#### **Declared In**

MKMapView.h

# mapView:didUpdateUserLocation:

Tells the delegate that the location of the user was updated.

(void)mapView:(MKMapView \*)mapView didUpdateUserLocation:(MKUserLocation \*)userLocation

### **Parameters**

mapView

The map view that is tracking the user's location.

userLocation

The location object representing the user's latest location.

#### Discussion

While the showsUserLocation (page 37) property is set to YES, this method is called whenever a new location update is received by the map view.

### **Availability**

Available in iOS 4.0 and later.

### **Declared In**

MKMapView.h

# map View: region Did Change Animated:

Tells the delegate that the region displayed by the map view just changed.

- (void)mapView:(MKMapView \*)mapView regionDidChangeAnimated:(BOOL)animated

#### **Parameters**

mapView

The map view whose visible region changed.

animated

If YES, the change to the new region was animated.

### Discussion

This method is called whenever the currently displayed map region changes. During scrolling, this method may be called many times to report updates to the map position. Therefore, your implementation of this method should be as lightweight as possible to avoid affecting scrolling performance.

### **Availability**

Available in iOS 3.0 and later.

#### **Declared In**

MKMapView.h

# mapView:regionWillChangeAnimated:

Tells the delegate that the region displayed by the map view is about to change.

- (void)mapView:(MKMapView \*)mapView regionWillChangeAnimated:(BOOL)animated

### **Parameters**

mapView

The map view whose visible region is about to change.

animated

If YES, the change to the new region will be animated. If NO, the change will be made immediately.

### Discussion

This method is called whenever the currently displayed map region changes. During scrolling, this method may be called many times to report updates to the map position. Therefore, your implementation of this method should be as lightweight as possible to avoid affecting scrolling performance.

### **Availability**

Available in iOS 3.0 and later.

### **Declared In**

MKMapView.h

# mapView:viewForAnnotation:

Returns the view associated with the specified annotation object.

### **Parameters**

mapView

The map view that requested the annotation view.

annotation

The object representing the annotation that is about to be displayed. In addition to your custom annotations, this object could be an MKUserLocation object representing the user's current location.

### **Return Value**

The annotation view to display for the specified annotation or nil if you want to display a standard annotation view.

### Discussion

Rather than create a new view each time this method is called, you should use the dequeueReusableAnnotationViewWithIdentifier: (page 42) method of the MKMapView class to see if an existing annotation view of the desired type already exists. If one does exist, you should update the view to reflect the attributes of the specified annotation and return it. If a view of the appropriate type does not exist, you should create one, configure it with the needed annotation data, and return it.

Instance Methods 119

MKMapViewDelegate Protocol Reference

If the object in the annotation parameter is an instance of the MKUserLocation class, you can provide a custom view to denote the user's location. To display the user's location using the default system view, return nil.

If you do not implement this method, or if you return nil from your implementation for annotations other than the user location annotation, the map view uses a standard pin annotation view.

#### Availability

Available in iOS 3.0 and later.

### **Declared In**

MKMapView.h

# mapView:viewForOverlay:

Asks the delegate for the overlay view to use when displaying the specified overlay object.

```
- (MKOverlayView *)mapView:(MKMapView *)mapView viewForOverlay:(id
<MKOverlay>)overlay
```

### **Parameters**

mapView

The map view that requested the overlay view.

over1ay

The object representing the overlay that is about to be displayed.

### **Return Value**

The view to use when presenting the specified overlay on the map. If you return nil, no view is displayed for the specified overlay object.

### Discussion

If you support the presentation of overlays, you must implement this method and provide the views for your overlay objects.

### **Availability**

Available in iOS 4.0 and later.

### **Declared In**

MKMapView.h

# mapViewDidFailLoadingMap:withError:

Tells the delegate that the specified view was unable to load the map data.

```
- (void)mapViewDidFailLoadingMap:(MKMapView *)mapView withError:(NSError *)error
```

### **Parameters**

mapView

The map view that started the load operation.

error

The reason that the map data could not be loaded.

MKMapViewDelegate Protocol Reference

#### Discussion

This method might be called in situations where the device does not have access to the network or is unable to load the map data for some reason. It may also be called if a request for additional map tiles comes in while a previous request for tiles is still pending. You can use this message to notify the user that the map data is unavailable.

### **Availability**

Available in iOS 3.0 and later.

### **Declared In**

MKMapView.h

# mapViewDidFinishLoadingMap:

Tells the delegate that the specified map view successfully loaded the needed map data.

- (void)mapViewDidFinishLoadingMap:(MKMapView \*)mapView

### **Parameters**

mapView

The map view that started the load operation.

This method is called when all map tiles in the currently visible area have been loaded.

### **Availability**

Available in iOS 3.0 and later.

### **Declared In**

MKMapView.h

# mapViewDidStopLocatingUser:

Tells the delegate that the map view stopped tracking the user's location.

- (void)mapViewDidStopLocatingUser:(MKMapView \*)mapView

### **Parameters**

mapView

The map view that stopped tracking the user's location.

### Discussion

This method is called when the value of the showsUserLocation (page 37) property changes to NO.

### **Availability**

Available in iOS 4.0 and later.

### **Declared In**

MKMapView.h

# mapViewWillStartLoadingMap:

Tells the delegate that the specified map view is about to retrieve some map data.

121 Instance Methods

- (void)mapViewWillStartLoadingMap:(MKMapView \*)mapView

### **Parameters**

mapView

The map view that began loading the data.

### Discussion

This method is called whenever a new group of map tiles need to be downloaded from the server. This typically occurs whenever you expose portions of the map by panning or zooming the content. You can use this method to mark the time that it takes for the map view to load the data.

### **Availability**

Available in iOS 3.0 and later.

### **Declared In**

MKMapView.h

# mapViewWillStartLocatingUser:

Tells the delegate that the map view will start tracking the user's position.

- (void)mapViewWillStartLocatingUser:(MKMapView \*)mapView

### **Parameters**

mapView

The map view that is tracking the user's location.

#### Discussion

This method is called when the value of the showsUserLocation (page 37) property changes to YES.

### **Availability**

Available in iOS 4.0 and later.

### **Declared In**

MKMapView.h

# **MKOverlay Protocol Reference**

Conforms to MKAnnotation

**Framework** /System/Library/Frameworks/MapKit.framework

**Availability** Available in iOS 4.0 and later.

Declared in MKOverlay.h

# Overview

The MKOverlay protocol defines a specific type of annotation that represents both a point and an area on a map. Overlay objects are essentially data objects that contain the geographic data needed to represent the map area. For example, overlays can take the form of common shapes such as rectangles and circles. They can also describe polygons and other complex shapes.

You use overlays to layer more sophisticated content on top of a map view. For example, you could use an overlay to show the boundaries of a national park or trace a bus route along city streets. The Map Kit framework defines several concrete classes that conform to this protocol and define standard shapes.

Because overlays are also annotations, they have similar usage pattern to annotations. When added to a map view using the addoverlay: (page 40) method, that view detects whenever the overlay's defined region intersects the visible portion of the map. At that point, the map view asks its delegate to provide a special overlay view to draw the visual representation of the overlay. If you add an overlay to a map view as an annotation instead, it is treated as an annotation with a single point.

# **Tasks**

# Describing the Overlay Geometry

coordinate (page 124) required property

The approximate center point of the overlay area. (required) (read-only)

boundingMapRect (page 124) required property

The projected rectangle that encompasses the overlay. (required) (read-only)

123

# **Determining Map Intersections**

intersectsMapRect: (page 125)

Returns a Boolean indicating whether the specified rectangle intersects the receiver's shape.

# **Properties**

For more about Objective-C properties, see "Properties" in The Objective-C Programming Language.

# boundingMapRect

The projected rectangle that encompasses the overlay. (required) (read-only)

@property (nonatomic, readonly) MKMapRect boundingMapRect

### Discussion

This property contains the smallest rectangle that completely encompasses the overlay area. Implementers of this protocol must set this area when implementing their overlay class. The rectangle should be specified using projected coordinates—that is, coordinates obtained by projecting the globe onto a two-dimensional surface.

### **Availability**

Available in iOS 4.0 and later.

### **Declared In**

MKOverlay.h

### coordinate

The approximate center point of the overlay area. (required) (read-only)

@property (nonatomic, readonly) CLLocationCoordinate2D coordinate

### Discussion

This point is typically set to the center point of the map's bounding rectangle. It is used as the anchor point for any callouts displayed for the annotation.

### **Availability**

Available in iOS 4.0 and later.

### **Declared In**

MKOverlay.h

# **Instance Methods**

# intersectsMapRect:

Returns a Boolean indicating whether the specified rectangle intersects the receiver's shape.

- (BOOL)intersectsMapRect:(MKMapRect)mapRect

### **Parameters**

mapRect

The rectangle to intersect with the receiver's area.

#### Return Value

YES if any part of the map rectangle intersects the receiver's shape or NO if it does not.

### Discussion

You can implement this method to provide more specific bounds checking for an overlay. If you do not implement it, the bounding rectangle is used to detect intersections.

### **Availability**

Available in iOS 4.0 and later.

### **Declared In**

MKOverlay.h

Instance Methods 125

### **CHAPTER 20**

MKOverlay Protocol Reference

# MKReverseGeocoderDelegate Protocol Reference

Conforms to **NSObject** 

**Framework** /System/Library/Frameworks/MapKit.framework

**Availability** Available in iOS 3.0 and later.

Declared in MKReverseGeocoder.h

# Overview

The MKReverseGeocoderDelegate protocol defines the interface for receiving messages from an MKReverseGeocoder object. You use this protocol to receive the placemark information for a given coordinate or to retrieve any errors that occurred during the reverse-geocoding process.

Delegates must implement both methods of this protocol.

**Important:** The MapKit framework uses Google services to provide map data. Use of this protocol and the associated interfaces binds you to the Google Maps/Google Earth API terms of service. You can find these terms of service at http://code.google.com/apis/maps/iphone/terms.html.

The Google terms of service require that the reverse geocoding service be used in conjunction with a Google map; take this into account when designing your application's user interface.

Each Map Kit application has a limited amount of reverse geocoding capacity, so it is to your advantage to use reverse geocode requests sparingly. For more information about when to initiate reverse-geocoding requests, see MKReverseGeocoder Class Reference.

# **Tasks**

# **Processing Placemark Searches**

- reverseGeocoder:didFindPlacemark: (page 128) required method
  - Tells the delegate that a reverse geocoder successfully obtained placemark information for its coordinate. (required)
- reverseGeocoder:didFailWithError: (page 128) required method

Tells the delegate that the specified reverse geocoder failed to obtain information about its coordinate. (required)

127

# **Instance Methods**

### reverseGeocoder:didFailWithError:

Tells the delegate that the specified reverse geocoder failed to obtain information about its coordinate. (required)

(void)reverseGeocoder:(MKReverseGeocoder \*)geocoder didFailWithError:(NSError \*)error

### **Parameters**

geocoder

The reverse geocoder object that was unable to complete its request.

error

An error object indicating the reason the request did not succeed.

### **Availability**

Available in iOS 3.0 and later.

### **Declared In**

MKReverseGeocoder.h

### reverseGeocoder:didFindPlacemark:

Tells the delegate that a reverse geocoder successfully obtained placemark information for its coordinate. (required)

(void)reverseGeocoder: (MKReverseGeocoder \*) geocoder didFindPlacemark: (MKPlacemark
 \*)placemark

### **Parameters**

geocoder

The reverse geocoder object that completed its request successfully.

placemark

The object containing the placemark data.

### Discussion

You can get the map coordinate for the associated request from either the reverse geocoder object or from the placemark object, which itself supports the MKAnnotation protocol.

### **Availability**

Available in iOS 3.0 and later.

### **Declared In**

MKReverseGeocoder.h

# **Functions**

### PART III

**Functions** 

Framework: MapKit/MapKit.h

Declared in MKTypes.h

# Overview

This document describes the functions found in the Map Kit framework.

# **Functions by Task**

The functions of the MapKit framework provide convenient ways to package map-related data structures.

Important: The MapKit framework uses Google services to provide map data. Use of these functions and the associated interfaces binds you to the Google Maps/Google Earth API terms of service. You can find these terms of service at http://code.google.com/apis/maps/iphone/terms.html.

# Making Coordinate Structures

MKCoordinateSpanMake (page 135)

Creates a new MKCoordinateSpan (page 155) from the specified values.

MKCoordinateRegionMake (page 134)

Creates a new MKCoordinateRegion (page 156) from the specified coordinate and span values.

MKCoordinateRegionMakeWithDistance (page 135)

Creates a new MKCoordinateRegion (page 156) from the specified coordinate and distance values.

# **Making Map Point Structures**

MKMapPointMake (page 137)

Creates a new MKMapPoint (page 156) structure from the specified values.

MKMapSizeMake (page 148)

Creates a new MKMapSize (page 157) structure from the specified values.

MKMapRectMake (page 145)

Creates a new MKMapRect (page 157) structure from the specified values.

131

# **Converting Between Data Types**

MKMapPointForCoordinate (page 136)

Returns the map point data structure that corresponds to the specified coordinate.

MKCoordinateForMapPoint (page 134)

Returns the latitude and longitude that corresponds to the specified map point.

MKCoordinateRegionForMapRect (page 134)

Returns the region that corresponds to the specified map rectangle.

# **Getting Map Units**

MKMetersPerMapPointAtLatitude (page 149)

Returns the distance spanned by one map point at the specified latitude.

MKMapPointsPerMeterAtLatitude (page 137)

Returns the number of map points that represent one meter at the given latitude.

MKMetersBetweenMapPoints (page 149)

Returns the number of meters between two map points.

MKRoadWidthAtZoomScale (page 150)

Returns the width (in screen points) of roads on a map at the specified zoom level.

# **Getting Points Along a Map Rectangle**

MKMapRectGetMinX (page 142)

Returns the minimum x-axis value of the specified rectangle.

MKMapRectGetMinY (page 142)

Returns the minimum y-axis value of the specified rectangle.

MKMapRectGetMidX (page 141)

Returns the mid-point along the x-axis of the specified rectangle.

MKMapRectGetMidY (page 141)

Returns the mid-point along the y-axis of the specified rectangle.

MKMapRectGetMaxX (page 140)

Returns the maximum x-axis value of the specified rectangle.

MKMapRectGetMaxY (page 141)

Returns the maximum y-axis value of the specified rectangle.

MKMapRectGetWidth (page 143)

Returns the width of the map rectangle.

MKMapRectGetHeight (page 140)

Returns the height of the map rectangle.

# **Comparing Map Values**

MKMapPointEqualToPoint (page 136)

Returns a Boolean value indicating whether the two map points are equal.

```
MKMapSizeEqualToSize (page 148)
```

Returns a Boolean value indicating whether the two map sizes are equal.

```
MKMapRectEqualToRect (page 139)
```

Returns a Boolean value indicating whether the two map rectangles are equal

```
MKMapRectContainsPoint (page 138)
```

Returns a Boolean value indicating whether the specified map point lies within the rectangle.

```
MKMapRectContainsRect (page 138)
```

Returns Boolean value indicating whether one rectangle contains another.

```
MKMapRectIntersectsRect (page 144)
```

Returns a Boolean value indicating whether two rectangles intersect each other.

```
MKMapRectIsNull (page 145)
```

Returns a Boolean indicating whether the specified rectangle is null.

```
MKMapRectIsEmpty (page 145)
```

Returns a Boolean value indicating whether the specified rectangle has no area.

# **Modifying Map Rectangles**

```
MKMapRectUnion (page 147)
```

Returns a rectangle representing the union of the two rectangles.

```
MKMapRectIntersection (page 144)
```

Returns the rectangle representing the intersection of two rectangles.

```
MKMapRectInset (page 143)
```

Returns the specified rectangle inset by the specified amounts.

```
MKMapRectOffset (page 146)
```

Returns a rectangle whose origin point is shifted by the specified amount.

```
MKMapRectDivide (page 139)
```

Divides the specified rectangle into two smaller rectangles.

# **Getting Strings for Map Values**

```
MKStringFromMapPoint (page 150)
```

Returns a formatted string for the specified map point.

```
MKStringFromMapSize (page 151)
```

Returns a formatted string for the specified map size.

```
MKStringFromMapRect (page 151)
```

Returns a formatted string for the specified map rectangle.

# **Determining Map Boundaries**

```
MKMapRectSpans180thMeridian (page 147)
```

Returns a Boolean value that indicates whether the specified map rectangle crosses the 180th meridian.

```
MKMapRectRemainder (page 147)
```

Normalizes the portion of the specified rectangle that lies outside the world map boundaries.

# **Functions**

### **MKCoordinateForMapPoint**

Returns the latitude and longitude that corresponds to the specified map point.

```
CLLocationCoordinate2D MKCoordinateForMapPoint(
          MKMapPoint mapPoint
);
```

#### **Parameters**

mapPoint

The map point value that corresponds to the desired point on a two-dimensional map projection.

#### Return Value

The coordinate structure containing the latitude and longitude values for the specified point.

### **Availability**

Available in iOS 4.0 and later.

### **Declared In**

MKGeometry.h

# MKCoordinate Region For Map Rect

Returns the region that corresponds to the specified map rectangle.

```
MKCoordinateRegion MKCoordinateRegionForMapRect(
          MKMapRect rect
);
```

### **Parameters**

rect

The map rectangle that corresponds to the desired region on a two-dimensional map projection.

#### **Return Value**

The region structure specifying the latitude, longitude, and span values for the specified rectangle.

### **Availability**

Available in iOS 4.0 and later.

### **Declared In**

MKGeometry.h

### MKCoordinateRegionMake

Creates a new MKCoordinateRegion (page 156) from the specified coordinate and span values.

```
UIKIT_STATIC_INLINE MKCoordinateRegion MKCoordinateRegionMake(
    CLLocationCoordinate2D centerCoordinate,
    MKCoordinateSpan span
);
```

### **Parameters**

centerCoordinate

The center point of the region.

span

The horizontal and vertical span representing the amount of map to display. The size of the span also reflects the current zoom level.

### Return Value

A region with the specified values.

### **Availability**

Available in iOS 3.0 and later.

#### **Declared In**

MKGeometry.h

### MKCoordinate Region Make With Distance

Creates a new MKCoordinateRegion (page 156) from the specified coordinate and distance values.

### **Parameters**

center Coordinate

The center point of the new coordinate region.

latitudinalMeters

The amount of north-to-south distance (measured in meters) to use for the span.

longitudinalMeters

The amount of east-to-west distance (measured in meters) to use for the span.

### **Return Value**

A region with the specified values.

### **Availability**

Available in iOS 3.0 and later.

### **Declared In**

MKGeometry.h

## MKCoordinateSpanMake

Creates a new MKCoordinateSpan (page 155) from the specified values.

```
UIKIT_STATIC_INLINE MKCoordinateSpan MKCoordinateSpanMake(
    CLLocationDegrees latitudeDelta,
    CLLocationDegrees longitudeDelta
);
```

### **Parameters**

latitudeDelta

The amount of north-to-south distance (measured in degrees) to use for the span. Unlike longitudinal distances, which vary based on the latitude, one degree of latitude is approximately 111 kilometers (69 miles) at all times.

longitudeDelta

The amount of east-to-west distance (measured in degrees) to use for the span. The number of kilometers spanned by a longitude range varies based on the current latitude. For example, one degree of longitude spans a distance of approximately 111 kilometers (69 miles) at the equator but shrinks to 0 kilometers at the poles.

#### **Return Value**

A span with the specified delta values.

### **Availability**

Available in iOS 3.0 and later.

### **Declared In**

MKGeometry.h

## MKMapPointEqualToPoint

Returns a Boolean value indicating whether the two map points are equal.

```
BOOL MKMapPointEqualToPoint(
    MKMapPoint point1,
    MKMapPoint point2
);
```

### **Parameters**

point1

The first map point.

point2

The second point.

### **Return Value**

YES if the x and y values in both points are exactly the same or NO if one or both values are different.

### **Availability**

Available in iOS 4.0 and later.

### **Declared In**

MKGeometry.h

### **MKMapPointForCoordinate**

Returns the map point data structure that corresponds to the specified coordinate.

```
MKMapPoint MKMapPointForCoordinate(
     CLLocationCoordinate2D coordinate
);
```

### **Parameters**

coordinate

The coordinate containing the latitude and longitude values for the desired point.

#### **Return Value**

The map point value that corresponds to the specified coordinate on a two-dimensional map projection.

### **Availability**

Available in iOS 4.0 and later.

### **Declared In**

MKGeometry.h

# MKMapPointMake

Creates a new MKMapPoint (page 156) structure from the specified values.

```
MKMapPoint MKMapPointMake(
    double x,
    double y
);
```

#### **Parameters**

Χ

The point along the east-west axis of the map projection.

У

The point along the north-south axis of the map projection.

### **Return Value**

A map point with the specified values.

### **Availability**

Available in iOS 4.0 and later.

### **Declared In**

MKGeometry.h

### MKMapPointsPerMeterAtLatitude

Returns the number of map points that represent one meter at the given latitude.

```
double MKMapPointsPerMeterAtLatitude(
    CLLocationDegrees latitude
);
```

### **Parameters**

latitude

The latitude for which to return the value.

### **Return Value**

The number of map points that span one meter.

### Discussion

The number of map points per meter increases as the latitude approaches the poles.

### **Availability**

Available in iOS 4.0 and later.

#### Declared In

MKGeometry.h

### MKMapRectContainsPoint

Returns a Boolean value indicating whether the specified map point lies within the rectangle.

```
BOOL MKMapRectContainsPoint(
    MKMapRect rect,
    MKMapPoint point
);
```

### **Parameters**

rect

The map rectangle being tested.

point

The point to check.

### **Return Value**

YES if the rectangle is not null or empty and the point is located inside the rectangle; otherwise, NO.

### Discussion

A point is considered to be inside the rectangle if its coordinates lie inside the rectangle or on the minimum X or minimum Y edge.

### **Availability**

Available in iOS 4.0 and later.

### **Declared In**

MKGeometry.h

## MKMapRectContainsRect

Returns Boolean value indicating whether one rectangle contains another.

```
BOOL MKMapRectContainsRect(
    MKMapRect rect1,
    MKMapRect rect2
);
```

### **Parameters**

rect1

The containing rectangle.

rect2

The rectangle that might be contained in rect1.

### **Return Value**

YES if rect2 is null or lies entirely inside rect1; otherwise, returns N0 if rect1 is null or does not completely enclose rect2.

### **Availability**

Available in iOS 4.0 and later.

### **Declared In**

MKGeometry.h

### MKMapRectDivide

Divides the specified rectangle into two smaller rectangles.

```
void MKMapRectDivide(
    MKMapRect rect,
    MKMapRect *slice,
    MKMapRect *remainder,
    double amount,
    CGRectEdge edge
);
```

### **Parameters**

rect

The rectangle to divide.

slice

On input, a pointer to a map rectangle. On output, this parameter contains the portion of rect that was removed.

remainder

On input, a pointer to a map rectangle. On output, this parameter contains the remaining portion of rect that was not removed.

amount

The amount of rect to remove along the specified edge. If this value is negative, it is set to 0.

edge

The edge from which to remove the specified amount.

### **Availability**

Available in iOS 4.0 and later.

### **Declared In**

MKGeometry.h

### MKMapRectEqualToRect

Returns a Boolean value indicating whether the two map rectangles are equal

### **CHAPTER 22**

Map Kit Functions Reference

```
BOOL MKMapRectEqualToRect(
    MKMapRect rect1,
    MKMapRect rect2
);
```

### **Parameters**

rect1

The first map rectangle.

rect2

The second map rectangle.

### **Return Value**

YES if the rectangles are exactly the same or NO if the origin point or size values are different.

### **Availability**

Available in iOS 4.0 and later.

#### Declared In

MKGeometry.h

# MKMapRectGetHeight

Returns the height of the map rectangle.

```
double MKMapRectGetHeight(
         MKMapRect rect
);
```

### **Parameters**

rect

The map rectangle to test.

### **Return Value**

The rectangle's height.

### **Availability**

Available in iOS 4.0 and later.

## **Declared In**

MKGeometry.h

### MKMapRectGetMaxX

Returns the maximum x-axis value of the specified rectangle.

### **Parameters**

rect

The map rectangle to test.

### **Return Value**

The maximum x-axis value.

### **Availability**

Available in iOS 4.0 and later.

### **Declared In**

MKGeometry.h

### MKMapRectGetMaxY

Returns the maximum y-axis value of the specified rectangle.

```
double MKMapRectGetMaxY(
          MKMapRect rect
);
```

### **Parameters**

rect

The map rectangle to test.

### **Return Value**

The maximum y-axis value.

### **Availability**

Available in iOS 4.0 and later.

### **Declared In**

MKGeometry.h

### MKMapRectGetMidX

Returns the mid-point along the x-axis of the specified rectangle.

```
double MKMapRectGetMidX(
          MKMapRect rect
);
```

### **Parameters**

rect

The map rectangle to test.

### **Return Value**

The midpoint value along the x-axis.

### **Availability**

Available in iOS 4.0 and later.

### **Declared In**

MKGeometry.h

### MKMapRectGetMidY

Returns the mid-point along the y-axis of the specified rectangle.

### **CHAPTER 22**

### Map Kit Functions Reference

```
double MKMapRectGetMidY(
          MKMapRect rect
);
```

### **Parameters**

rect

The map rectangle to test.

### **Return Value**

The midpoint value along the y-axis.

### **Availability**

Available in iOS 4.0 and later.

### **Declared In**

MKGeometry.h

# MKMapRectGetMinX

Returns the minimum x-axis value of the specified rectangle.

```
double MKMapRectGetMinX(
          MKMapRect rect
);
```

### **Parameters**

rect

The map rectangle to test.

### **Return Value**

The minimum x-axis value.

### **Availability**

Available in iOS 4.0 and later.

### **Declared In**

MKGeometry.h

# MKMapRectGetMinY

Returns the minimum y-axis value of the specified rectangle.

```
double MKMapRectGetMinY(
          MKMapRect rect
);
```

### **Parameters**

rect

The map rectangle to test.

### **Return Value**

The minimum y-axis value.

### **Availability**

Available in iOS 4.0 and later.

### **Declared In**

MKGeometry.h

# MKMapRectGetWidth

Returns the width of the map rectangle.

```
double MKMapRectGetWidth(
          MKMapRect rect
);
```

### **Parameters**

rect

The map rectangle to test.

### **Return Value**

The rectangle's width.

### **Availability**

Available in iOS 4.0 and later.

### **Declared In**

MKGeometry.h

### MKMapRectInset

Returns the specified rectangle inset by the specified amounts.

```
MKMapRect MKMapRectInset(
    MKMapRect rect,
    double dx,
    double dy
);
```

### **Parameters**

rect

The original rectangle.

dx

The amount (in map points) to subtract from both sides along the x-axis.

dу

The amount (in map points) to subtract from both sides along the y-axis.

### **Return Value**

The inset rectangle. If the original rectangle was null, that rectangle is returned instead.

### **Availability**

Available in iOS 4.0 and later.

### **Declared In**

MKGeometry.h

### MKMapRectIntersection

Returns the rectangle representing the intersection of two rectangles.

```
MKMapRect MKMapRectIntersection(
    MKMapRect rect1,
    MKMapRect rect2
);
```

### **Parameters**

rect1

The first rectangle.

rect2

The second rectangle.

### **Return Value**

The rectangle representing the intersection of the two rectangles or MKMapRectNull (page 161) if there is no intersection.

### **Availability**

Available in iOS 4.0 and later.

### **Declared In**

MKGeometry.h

# MKMapRectIntersectsRect

Returns a Boolean value indicating whether two rectangles intersect each other.

```
BOOL MKMapRectIntersectsRect(
    MKMapRect rect1,
    MKMapRect rect2
);
```

### **Parameters**

rect1

The first rectangle to test.

rect2

The second rectangle to test.

### **Return Value**

YES if rect1 and rect2 intersect each other or N0 if they do not intersect or either rectangle is null.

### Discussion

The rectangles are not considered to be intersecting if the only intersection occurs along an edge. To be considered a true intersection, the rectangles must both enclose a single rectangular area whose width and height are both greater than 0.

### **Availability**

Available in iOS 4.0 and later.

#### **Declared In**

MKGeometry.h

## MKMapRectIsEmpty

Returns a Boolean value indicating whether the specified rectangle has no area.

```
BOOL MKMapRectIsEmpty(
          MKMapRect rect
);
```

#### **Parameters**

rect

The rectangle to test.

#### **Return Value**

YES if the rectangle is null or its width or height are equal to 0; otherwise, NO.

## **Availability**

Available in iOS 4.0 and later.

#### **Declared In**

MKGeometry.h

## MKMapRectIsNull

Returns a Boolean indicating whether the specified rectangle is null.

```
BOOL MKMapRectIsNull(
          MKMapRect rect
);
```

## **Parameters**

rect

The rectangle to test.

## **Return Value**

YES if the rectangle is null or NO if it is not null.

## Discussion

A rectangle is considered null if its origin point contains an invalid or infinite value.

## **Availability**

Available in iOS 4.0 and later.

## **Declared In**

MKGeometry.h

## MKMapRectMake

Creates a new MKMapRect (page 157) structure from the specified values.

```
MKMapRect MKMapRectMake(
    double x,
    double y,
    double width,
    double height
);
Parameters
```

Χ

The point along the east-west axis of the map projection to use for the origin.

У

The point along the north-south axis of the map projection to use for the origin.

width

The width of the rectangle (measured using map points).

height

The height of the rectangle (measured using map points).

#### **Return Value**

A map rectangle with the specified values.

## **Availability**

Available in iOS 4.0 and later.

## **Declared In**

MKGeometry.h

## MKMapRectOffset

Returns a rectangle whose origin point is shifted by the specified amount.

```
MKMapRect MKMapRectOffset(
   MKMapRect rect,
    double dx,
    double dy
);
```

#### **Parameters**

rect

The original rectangle.

dx

The amount (in map points) by which to shift the x-coordinate of the origin point.

dу

The amount (in map points) by which to shift the x-coordinate of the origin point.

## **Return Value**

The offset rectangle. If the original rectangle was null, that rectangle is returned instead.

## **Availability**

Available in iOS 4.0 and later.

#### **Declared In**

## MKMapRectRemainder

Normalizes the portion of the specified rectangle that lies outside the world map boundaries.

```
MKMapRect MKMapRectRemainder(
         MKMapRect rect
);
```

#### **Parameters**

rect

The rectangle to check.

#### Discussion

For a rectangle that lies on the 180th meridian, this function isolates the portion that lies outside the boundary, wraps it to the opposite side of the map, and returns that rectangle.

## **Availability**

Available in iOS 4.0 and later.

#### **Declared In**

MKGeometry.h

## MKMapRectSpans180thMeridian

Returns a Boolean value that indicates whether the specified map rectangle crosses the 180th meridian.

```
BOOL MKMapRectSpans180thMeridian(
          MKMapRect rect
):
```

## **Parameters**

rect

The rectangle to test.

## **Return Value**

YES if the rectangle spans the 180th meridian or NO if it is contained wholly within the world map.

## **Availability**

Available in iOS 4.0 and later.

## **Declared In**

MKGeometry.h

## MKMapRectUnion

Returns a rectangle representing the union of the two rectangles.

```
MKMapRect MKMapRectUnion(
    MKMapRect rect1,
    MKMapRect rect2
);
```

## **Parameters**

rect1

The first rectangle.

#### **CHAPTER 22**

Map Kit Functions Reference

rect2

The second rectangle.

#### **Return Value**

A rectangle whose area encompasses the two rectangles and the space between them.

#### Discussion

If either rectangle is null, this method returns the other rectangle. The origin point of the returned rectangle is set to the smaller of the x and y values for the two rectangles. Similarly, the size and width of the rectangle are computed by taking the maximum x and y values and subtracting the x and y values for the new origin point.

## **Availability**

Available in iOS 4.0 and later.

#### **Declared In**

MKGeometry.h

## MKMapSizeEqualToSize

Returns a Boolean value indicating whether the two map sizes are equal.

```
BOOL MKMapSizeEqualToSize(
    MKMapSize size1,
    MKMapSize size2
);
```

## **Parameters**

size1

The first map size.

size2

The second map size.

#### **Return Value**

YES if the width and height values in both sizes are exactly the same or N0 if one or both values are different.

## **Availability**

Available in iOS 4.0 and later.

## Declared In

MKGeometry.h

## MKMapSizeMake

Creates a new MKMapSize (page 157) structure from the specified values.

```
MKMapSize MKMapSizeMake(
    double width,
    double height
):
```

## **Parameters**

width

The distance (measured using map points) along the east-west axis of the map projection.

Map Kit Functions Reference

```
height
```

The distance (measured using map points) along the north-south axis of the map projection.

#### **Return Value**

A map size with the specified values.

#### **Availability**

Available in iOS 4.0 and later.

#### **Declared In**

MKGeometry.h

## **MKMetersBetweenMapPoints**

Returns the number of meters between two map points.

```
CLLocationDistance MKMetersBetweenMapPoints(
    MKMapPoint a,
    MKMapPoint b
);
```

## **Parameters**

а

The first map point.

b

The second map point.

#### **Return Value**

The number of meters between the specified map points.

#### Discussion

This distance reflects the actual distance between the two points on the surface of the globe, taking into account the curvature of the Earth.

## **Availability**

Available in iOS 4.0 and later.

## **Declared In**

MKGeometry.h

## MKMetersPerMapPointAtLatitude

Returns the distance spanned by one map point at the specified latitude.

```
CLLocationDistance MKMetersPerMapPointAtLatitude(
        CLLocationDegrees latitude
);
```

#### **Parameters**

latitude

The latitude for which to return the value.

#### **Return Value**

The distance (in meters) spanned by a single map point.

#### Discussion

The distance between map points decreases as the latitude approaches the poles. This relationship parallels the relationship between longitudinal coordinates at different latitudes.

## **Availability**

Available in iOS 4.0 and later.

#### **Declared In**

MKGeometry.h

## MKRoadWidthAtZoomScale

Returns the width (in screen points) of roads on a map at the specified zoom level.

```
CGFloat MKRoadWidthAtZoomScale(
    MKZoomScale zoomScale
):
```

#### **Parameters**

zoomScale

The scale factor currently applied to the map view.

## **Return Value**

The width of roads, measured in screen points. You can use the returned value to set the width of lines in drawing code that traces the path of a road.

## **Availability**

Available in iOS 4.0 and later.

## **Declared In**

MKOverlayView.h

## MKStringFromMapPoint

Returns a formatted string for the specified map point.

```
NSString *MKStringFromMapPoint(
          MKMapPoint point
):
```

## **Parameters**

point

The map point to format.

## **Return Value**

A formatted string containing the x and y coordinates of the map point.

## **Availability**

Available in iOS 4.0 and later.

## **Declared In**

## MKStringFromMapRect

Returns a formatted string for the specified map rectangle.

```
NSString *MKStringFromMapRect(
          MKMapRect rect
);
```

## **Parameters**

rect

The map rectangle to format.

## **Return Value**

A formatted string containing the origin and size values of the map rectangle.

## **Availability**

Available in iOS 4.0 and later.

#### **Declared In**

MKGeometry.h

## MKStringFromMapSize

Returns a formatted string for the specified map size.

## **Parameters**

size

The map size to format.

## **Return Value**

A formatted string containing the width and height values of the map size.

## **Availability**

Available in iOS 4.0 and later.

## **Declared In**

## **CHAPTER 22**

Map Kit Functions Reference

# **Data Types**

## **PART IV**

Data Types

## Map Kit Data Types Reference

Framework:

MapKit/MapKit.h

## Overview

This document describes the data types found in the Map Kit framework.

## **Data Types**

## MKCoordinateSpan

A structure that defines the area spanned by a map region.

```
typedef struct {
    CLLocationDegrees latitudeDelta;
    CLLocationDegrees longitudeDelta;
} MKCoordinateSpan;
```

#### **Fields**

latitudeDelta

The amount of north-to-south distance (measured in degrees) to display on the map. Unlike longitudinal distances, which vary based on the latitude, one degree of latitude is always approximately 111 kilometers (69 miles).

```
longitudeDelta
```

The amount of east-to-west distance (measured in degrees) to display for the map region. The number of kilometers spanned by a longitude range varies based on the current latitude. For example, one degree of longitude spans a distance of approximately 111 kilometers (69 miles) at the equator but shrinks to 0 kilometers at the poles.

## Discussion

You use the delta values in this structure to indicate the desired zoom level of the map, with smaller delta values corresponding to a higher zoom level.

## **Availability**

Available in iOS 3.0 and later.

## **Declared In**

MKGeometry.h

Overview 155

## MKCoordinateRegion

A structure that defines which portion of the map to display.

```
typedef struct {
    CLLocationCoordinate2D center;
    MKCoordinateSpan span;
} MKCoordinateRegion;
```

#### **Fields**

center

The center point of the region.

span

The horizontal and vertical span representing the amount of map to display. The span also defines the current zoom level used by the map view object.

## **Availability**

Available in iOS 3.0 and later.

#### **Declared In**

MKGeometry.h

## **MKMapPoint**

A point on a two-dimensional map projection.

```
typedef struct {
    double x;
    double y;
} MKMapPoint;

Fields
x
    The location of the point along the x-axis of the map.
y
    The location of the point along the y-axis of the map.
```

#### Discussion

If you project the curved surface of the globe onto a flat surface, what you get is a two-dimensional version of a map where longitude lines appear to be parallel. Such maps are often used to show the entire surface of the globe all at once. An MKMapPoint data structure represents a point on this two-dimensional map.

The actual units of a map point are tied to the underlying units used to draw the contents of an MKMapView, but you should never need to worry about these units directly. You use map points primarily to simplify computations that would be complex to do using coordinate values on a curved surface. By converting to map points, you can perform those calculations on a flat surface, which is generally much simpler, and then convert back as needed. You can map between coordinate values and map points using the MKMapPointForCoordinate (page 136) and MKCoordinateForMapPoint (page 134) functions.

When saving map-related data to a file, you should always save coordinate values (latitude and longitude) and not map points.

## **Availability**

Available in iOS 4.0 and later.

Map Kit Data Types Reference

#### **Declared In**

MKGeometry.h

## MKMapSize

Size information as measured on a two-dimensional map projection.

```
typedef struct {
    double width;
    double height;
} MKMapSize;
```

#### **Fields**

width

The width value. The units of this value are map points.

height

The height value. The units of this value are map points.

#### Discussion

If you project the curved surface of the globe onto a flat surface, what you get is a two-dimensional version of a map where longitude lines appear to be parallel. Such maps are often used to show the entire surface of the globe all at once. An MKMapSize data structure represents a horizontal and vertical distance as measured on this two-dimensional map.

## **Availability**

Available in iOS 4.0 and later.

#### **Declared In**

MKGeometry.h

## MKMapRect

A rectangular area as measured on a two-dimensional map projection.

```
typedef struct {
    MKMapPoint origin;
    MKMapSize size;
} MKMapRect;
```

## **Fields**

origin

The origin point of the rectangle.

size

The width and height of the rectangle, starting from the origin point.

## Discussion

If you project the curved surface of the globe onto a flat surface, what you get is a two-dimensional version of a map where longitude lines appear to be parallel. Such maps are often used to show the entire surface of the globe all at once. An MKMapRect data structure represents a rectangular area as seen on this two-dimensional map.

## **Availability**

Available in iOS 4.0 and later.

## **CHAPTER 23**

Map Kit Data Types Reference

## **Declared In**

MKGeometry.h

## **MKZoomScale**

A scale factor being used in conjunction with a map.

typedef CGFloat MKZoomScale;

## **Availability**

Available in iOS 4.0 and later.

## **Declared In**

## Constants

## PART V

Constants

## Map Kit Constants Reference

Framework:

MapKit/MapKit.h

## Overview

This document describes the constants found in the Map Kit framework

## **Constants**

## **Null Map Rectangle**

The null map rectangle

const MKMapRect MKMapRectNull;

#### Constants

MKMapRectNull

You can use this constant when you want to specify an invalid map rectangle.

Available in iOS 4.0 and later.

Declared in MKGeometry.h.

## **World Map Constants**

Map constants for the two-dimensional map projection.

```
const MKMapSize MKMapSizeWorld;
const MKMapRect MKMapRectWorld;
```

#### **Constants**

MKMapSizeWorld

Specifies the width and height (in map points) of the world in the two-dimensional map projection.

Available in iOS 4.0 and later.

Declared in MKGeometry.h.

MKMapRectWorld

The map rectangle that represents the world in the two-dimensional map projection.

Available in iOS 4.0 and later.

Declared in MKGeometry.h.

Overview 161

## **Error Domain**

The error domain for Map Kit.

```
NSString *MKErrorDomain
```

#### Constants

MKErrorDomain

The Map Kit error domain.

Available in iOS 3.0 and later.

Declared in MKTypes.h.

## **MKErrorCode**

Error constants for the Map Kit framework.

```
enum MKErrorCode {
    MKErrorUnknown = 1,
    MKErrorServerFailure,
    MKErrorLoadingThrottled,
    MKErrorPlacemarkNotFound,
};
```

#### **Constants**

MKErrorUnknown

An unknown error occurred.

Available in iOS 3.0 and later.

Declared in MKTypes.h.

MKErrorServerFailure

The map server was unable to return the desired information.

Available in iOS 3.0 and later.

Declared in MKTypes.h.

MKErrorLoadingThrottled

The data was not loaded because data throttling is in effect.

Available in iOS 3.0 and later.

Declared in MKTypes.h.

MKErrorPlacemarkNotFound

The specified placemark could not be found.

Available in iOS 3.0 and later.

Declared in MKTypes.h.

# **Document Revision History**

This table describes the changes to Map Kit Framework Reference.

| Date       | Notes                                                                                    |
|------------|------------------------------------------------------------------------------------------|
| 2010-05-11 | Added new classes and protocols introduced in iOS 4.0.                                   |
| 2009-05-12 | New document that describes the classes, methods, and functions of the MapKit framework. |

## **REVISION HISTORY**

**Document Revision History**